# **МИНИСТЕРСТВО ОБРАЗОВАНИЯ И НАУКИ РЕСПУБЛИКИ КАЗАХСТАН**

# **Некоммерческое акционерное общество**

# **АЛМАТИНСКИЙ УНИВЕРСИТЕТ ЭНЕРГЕТИКИ И СВЯЗИ**

# **ФАКУЛЬТЕТ «ИНФОРМАЦИОННЫЕ ТЕХНОЛОГИИ»**

**Допущен к защите: зав. кафедрой «Компьютерные технологии» д. ф.-м. н., профессор\_\_\_\_\_\_\_\_\_Куралбаев З.К. «\_\_\_»\_\_\_\_\_\_\_\_\_\_\_20\_\_г.** 

# **Магистерская диссертация на тему «Создание веб-сервиса в системе SAP R/3» специальность: 6М070400 – Вычислительная техника и программное обеспечение**

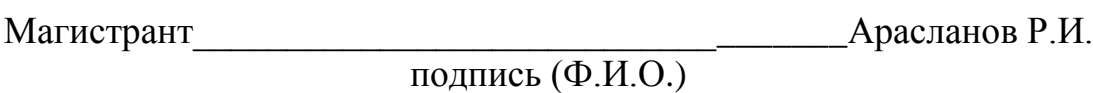

Руководитель диссертации и происходитель и при принятии при принятии при принятии в М. подпись (Ф.И.О.)

**Алматы 2014 г.**

# **СОДЕРЖАНИЕ**

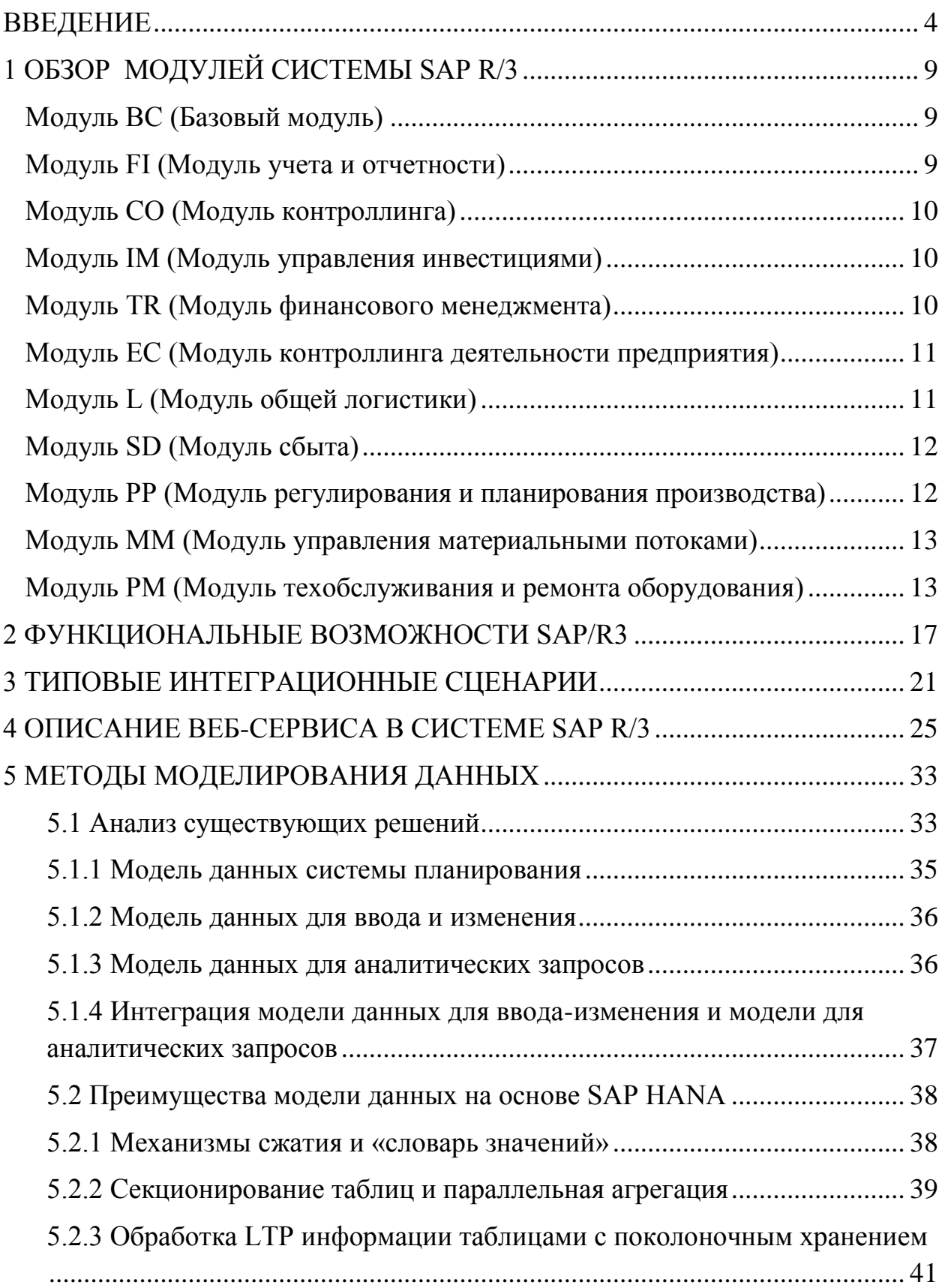

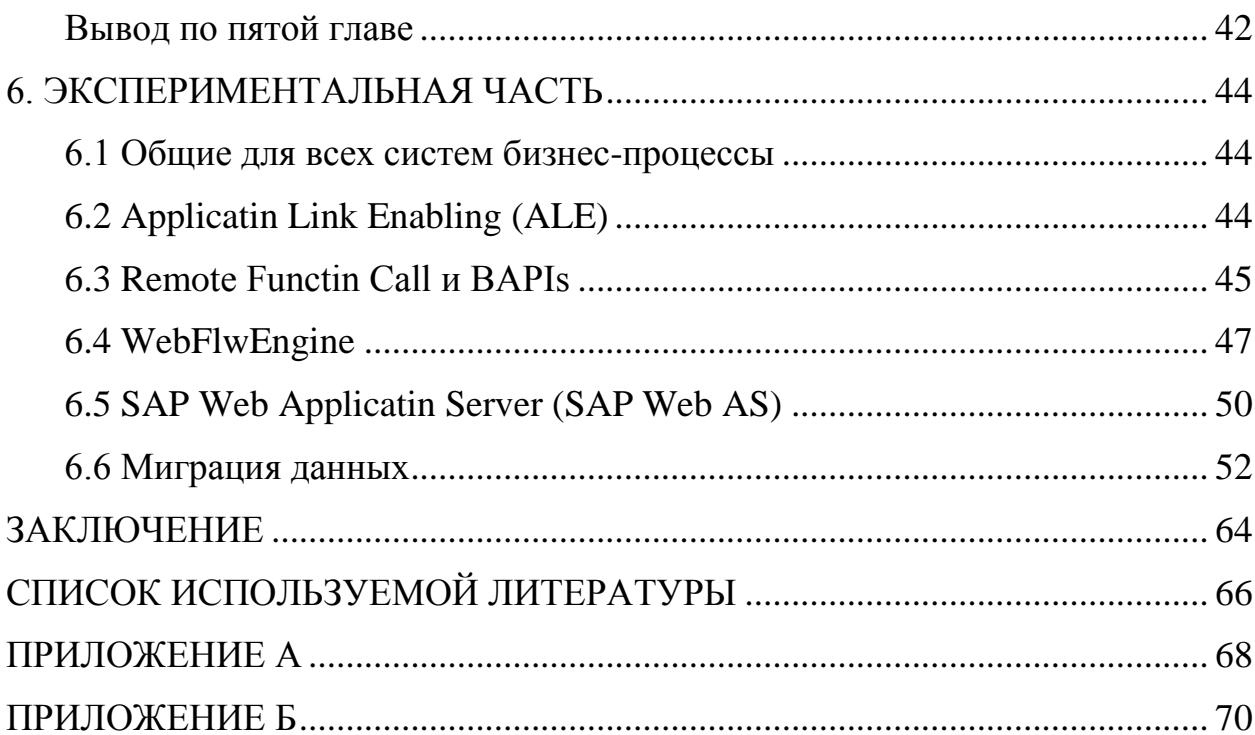

#### **Аңдатпа**

<span id="page-3-0"></span>Диссертациялық жұмыс жүйенің SAPR/3 шоғырлануының мәселесінің қара- жақтық ERP жүйелерімен арнаулы. Айтылмыш мәселенің шешімі үшін, компания SAP AG RFC атқаратын қызметтерімді сыртқы жүйелерде шақырту қай- интерфейстік хаттамасына енген.

Диссертациялық жұмыстатүрлі ERP жүйенің шоғырлануының мәселесінің шешімі жүйемен SAP R/3 келтір. RFC хаттамасының технологиясын пайдалана, магистрант пен жаса-веб-сервисжүйеде SAPR/3 болды. Айтылмыш веб-сервис жүйені SAPR/3 менмногими ERP жүйелермен интеграциялану қояды, ша WSDL коннекта тәсілімен.

Өзектілік айтылмыш жұмыс емес шүбәландыр-, неғұрлым шоғырлану ERP жүйе болып табылады, животрепещущим сұрақ бас базар ақпараттық технология. Автормен тиянақты жұмысша жүйенің ERP шоғырлануының ұстанымының байқауына өткіздір-өткізу, алда көкейкесті бизнестребованийша жүйенің шоғырлануының.

#### **Аннотация**

Диссертационная работа посвящена рассмотрению проблемы интеграции системы SAPR/3 со сторонними ERP системами. Для решения данной проблемы, компания SAPAG внедрила интерфейсный протокол RFC, позволяющий вызывать функции во внешних системах.

В диссертационной работе приведено решение проблем интеграции различных ERPсистем с системой SAPR/3. Используя технологию протокола RFC, магистрантом был создан веб-сервис в системе SAPR/3. Данный вебсервис позволяет интегрировать систему SAPR/3 со многими ERP системами, по средством WSDL коннекта.

Актуальность данной работы не вызывает сомнения, поскольку интеграция ERP систем является животрепещущим вопросом на рынке информационных технологий. Автором проведена серьезная работа по изучению принципов интеграции ERP систем, а также актуальных бизнестребований по интеграции систем.

#### **Annotation**

Dissertation work is sanctified to consideration of problem of integration of the system SAPR/3 with the strange ERP systems. For the decision of this problem, a company SAP AG inculcated interface protocol of RFC, allowing to cause functions in the external systems.

To dissertation work the decision of problems of integration of the different ERP systems is driven with the system SAP R/3. Using technology of protocol of RFC, магистрантом web service was created in the system SAPR/3. This web service allows to integrate the system SAPR/3 with many ERP by the systems, on by the means of WSDL connect.

Actuality hired does not cause a doubt, as integration of ERP of the systems is a burning question at the market of information technologies. An author is conduct the thoughtful piece of work on the study of principles of integration of ERP of the systems, and also actual business-requirements on integration of the systems.

# **ВВЕДЕНИЕ**

Обшая характеристика работы. Программные ПРОДУКТЫ **SAP** собой приложения. каждое из которых состоит представляют **ИЗ** определенного набора функциональных модулей. Эти модули выполняют конкретные бизнес-задачи, такие как управление капиталовложениями, администрирование трудовых ресурсов и управление качеством и т.д.. Основными областями применения являются финансы, трудовые ресурсы и логистика.

Кроме базовых бизнес-функций SAP предлагает также продукты в следующих областях:

- Инструменты бизнес-анализа.

- Управление цепочками поставок.

- Управление взаимоотношениями с клиентами.
- Электронная коммерция.
- Трудовые ресурсы.
- Финансы.
- Недвижимость.
- Окружающая среда, охрана здоровья, безопасность.

SAP также предлагает организацию хранилищ данных на основе своих продуктов BIW и SupplyChainptimizatin, PlanningandExecutin (SCPE).

SAP предлагает конечным пользователям возможность использовать приложения SAP для поддержки бизнес-деятельности в целом, либо только для конкретных бизнес-процессов (например, производства или финансов). Пользователи SAP имеют возможность настраивать установленную систему, добавляя новые объекты базы данных и внося изменения в существующие функции. Например, компания может изменить базовую функцию SAP для настройки в соответствии с конкретным методом инвентаризации.

Хотя настройка SAP обеспечивает гибкость в указании конфигурации для каждой SAP-установки, это приводит к большим затратам на обновление. При каждом обновлении системы SAP необходимо идентифицировать каждую проведенную настройку под требования пользователя в АВАР-коде (AdvancedBusinessApplicatinPrgramming) и повторно осуществить ее на обновленном программном обеспечении SAP.

Актуальность темы. Основная проблема использования молулей SAP состоит в том, что новые технологии управления приводят к возрастанию технической сложности, что, в свою очередь, повышает риск, вероятность задержек и дополнительных расходов при их внедрении. Другой проблемой является отсутствие заинтересованности топ-менеджмента организации в определении четких целей и задач будущего модулей SAP, что экономического потенциала Приводит ограничению проекта. Как  $\mathbf K$ следствие, нередко по этой причине возникают разногласия между организацией-заказчиком и организацией, внедряющей систему.

Серьезным препятствием также является недостаточная слаженность действий внедряющих и персонала, т. е. проектной команды, так как может существенным образом различаться видение  $\Pi$ <sup>O</sup> поводу решения определенных задач и проблем. Как правило, точное определение ролей помогает определить зоны ответственности в таких ситуациях.

Кроме того, очень важно обучить ключевых пользователей системы до начала и в процессе реализациипроекта тщательно документировать весь проект.

Первое требование обусловлено необходимостью более эффективного использования системы  $\mathbf{c}$ самого начала ее функционирования, другое - обеспечивает понимание, на какой стадии реализации находиться проект, с одной стороны, и непрерывность  $\overline{M}$ преемственность работ по нему, с другой. Исследования и опыт компании SAP, полученный в результате более чем 80 000 внедрений, подтверждает, что к увеличению риска для предприятий приводят следующие факторы:

1) постоянно возрастающая техническая сложность систем сочетается с бурным ростом количества точек интеграции между разнородными архитектурами и технологиями;

2) с одной стороны скорость научно-технического прогресса повысила другой стоимость новых технологий  $\mathbf{M}$  $\mathbf{c}$ усугубила риски, обусловленные производительностью системы. Ситуация усложняется огромными пробелами в знаниях и квалификации в условиях динамично развивающихся технологий;

3) быстро изменяющаяся среда и высокая конкуренция увеличили циклы обновления критических для деятельности предприятий деловых  $\overline{B}$ процессах.

Также интеграции web-сервиса необходимо сгенерировать собственный сервис на основании стороннего WSDL-файла, могут начаться проблемы. Зачастую это связано с чувствительностью инструмента к синтаксису языка WSDL.

Во-первых, в конструкции разделы обязательно должны следовать в нужном порядке: dcumentatin, types, message, prtType, binding, service. Раздел может и отсутствовать, но если уж он есть, то должен находиться на своем месте:

Во-вторых, некоторые сгенерированные WSDL-файлы могут содержать избыточную информацию и элементы, которые воспринимаются мастером импорта как ошибка в синтаксисе. Зачастую это связано с комплексными <s:elementref="s:schema" типами  $\overline{M}$ кострукциями вида  $\gamma$  или s: cmplex Typemixed="true" >. Решение тут одно: локально сохранить файл, почистить от избыточных конструкций и импортировать уже не из ссылки, а из локального файла;

В-третьих, не все информационные системы корректно работают с комплексными типами данных и пространством имен, особенно если нужно передать таблицу. В частности, это проблема 1С. Если Вы выступаете в качестве prvider, а 1C cnsumer, то для корректной передачи файла XML его пересобирать  $1C.9<sub>TO</sub>$ прилется на стороне основные  $\overline{\mathbf{M}}$ самые распространенные из встречающихся проблем.

Создание веб-сервиса системе  $SAPR/3.$ Нель.  $\overline{B}$ упрошение программирование процесса коммуникации между различными системами.

Залачи исследования. Современный новый полход  $\mathbf{K}$ интеграцииприложений объединяетлучшие варианты  $\overline{B}$ одной централизованной модели - «hub-and-spke». Центральный компонент обмена сообщениями в этой модели - интеграционныйброкер - подключается ко всем приложениям, значительно сокращая количество межсистемных связей. Крометого, он содержит всю необходимуюинформацию форматы требованиябезопасности локументов. правила маршрутизации, ЛЛЯ управления интеграционными активностями. Данныйметод предоставляет единую точку

управления всеми требованиями, выдвигаемыми к интеграции систем.

исследования является интерфейсный Объектом протокол SAP. основанный на протоколах СРІ-С и ТСР/ІР. RFC описывает интерфейс, на котором написана функция. Кроме того, RFC может использоваться для вызова функций во внешних системах. При обмене данными между двумя SAP-системами вызывающая система использует для доступа к конкретной функции RFC-определение в целевой системе. Web-поддержка SAP R/3 осуществляется достаточно просто благодаря следующему:

Обработка данных Интернет-версии и версии клиент-сервер SAP используют одинаковый протокол передачи (ТСР/IР).

Интернет-технология на основе браузера во многом совпадает с вариантом «тонкого» клиента **SAP**  $\mathbf{B}$ трехуровневой архитектуре клиент/сервер.

Интернет, так же как и SAP, полностью независим от технических средств и основного программного обеспечения, на базе которых Web-сервер предоставляет требуемые услуги.

Чтобы использовать веб-службы, мы можем создать прокси для вебслужбы в ABAPWrkbench с помощью WSDL документ в качестве основы.

WSDL: Описывает WebServices

WSDLрасшифровываетсякакWebServicesDescriptinLanguage.WSDL является документ, написанный на XML. Документ описывает веб-службы. Он определяет местонахождение службы и операции (или методы) Услуга предоставляет.

# 1 ОБЗОР МОДУЛЕЙ СИСТЕМЫ SAP R/3

<span id="page-8-0"></span>Система SAP включает в себя несколько модулей:

## Модуль ВС (Базовый модуль)

<span id="page-8-1"></span>Модуль ВС представляет собой набор компонентов системы SAP R/3, включая управляющую систему SAP R/3. Он выполняет следующие задачи:

- мониторинг системы с помощью центральной управляющей системы с использованием мониторов производительности  $\overline{M}$ раннего предупреждения;
- обслуживание (например, контроль зарегистрированных - системное пользователей и блокировок базы данных, обновление базы данных, поддержка журнального файла системы и таблиц базы данных):
- управление системой разграничения доступа;
- управление выводом информации на печать;
- управление системой переноса данных;
- управление клиентами;
- архивирование данных.

 $ABAP/4$ Модуль BC включает DevelpmentWrkbench также интегрированную среду разработки, которая содержит все инструменты (bjectBrwser, словарь ABAP/4, редактор ABAP/4, библиотека функций, дизайнеры экранов и меню), необходимые для создания программ. Кроме того, модуль включает в себя интерфейсы межпрограммного взаимодействия и генерации отчетов.

Инструментарий для бизнес-проектирования, входящий в состав модуля ВС, включает процедурную модель R/3, используемую при внедрении SAP R/3 на предприятиях, руководство по настройке, содержащее детальную информацию об установке системы, структуру клиентов и руководство по внедрению, ссылочную модель R/3 и поток бизнес-операций SAP. Кроме того, модуль ВС включает средства управления базами данных (ADABAS, racle, Infrmix и т.д.), позволяющие устанавливать СУБД и управлять ими, а также BasisServices, SAPscript для обработки текстов и создания печатных документов, SAP ArchiveLink и SAPffice (электронная почта и система хранения офисной информации).

#### Молуль FI (Молуль учета и отчетности)

<span id="page-8-2"></span>Модуль FI является центральным модулем системы SAP R/3. Он отвечает за внешний учет и отчетность, работу со счетами главной бухгалтерской книги, в которой регистрируются операции, выполняемые в других модулях, перед тем как данные о них вводятся в балансовый отчет и отчет о прибылях и убытках. Вот наиболее важные его особенности. Модуль состоит из следующих частей:

- главная книга основные записи / диаграммы счетов, проводки документов, отображение проводок и баланса, информация о банках и т.д.;
- счета кредиторов основные записи поставщиков, проводки документов, отображение проводок и баланса, выравнивание открытых позиций, программа расчетов и т.д.;
- счета дебиторов основные записи клиентов, проводки документов, ото-бражение проводок и баланса, выравнивание открытых позиций, нисходящие платежи, управление кредитами и т.д.;
- учет основных средств (ранее назывался «модуль АМ» или управление основными средствами) — оценка и амортизация основных средств;
- операции по закрытию закрытие дня/месяца/года во внешнем учете и отчетности, налоговые отчеты и т.д.;
- информационная система финансов информационная система дебиторов/кредиторов и главной книги.

Кроме того, FI содержит процедуры автоматизации (автоматические проводки, клиринг), средства группирования и специальные регистры.

## **Модуль СО (Модуль контроллинга)**

<span id="page-9-0"></span>Модуль SAP СО предназначен для ведения внутренней отчетности.Вот лишь некоторые его элементы:

- учет накладных расходов учет составляющих стоимости чистых доходов, фактических, стандартных и предельных затрат, затрат по процессам, внутренних заказов, налогов, перерасходов, гибкого ценообразования на основе маржинальных издержек;
- калькуляция себестоимости продукта включает учет прямых издержек, расчет стоимости продукта; - анализ прибыльности — включает расходы на реализацию.

# **Модуль IM (Модуль управления инвестициями)**

<span id="page-9-1"></span>Модуль SAP IM позволяет планировать инвестиции в развитие основных средств. Ввиду этого данный модуль тесно взаимосвязан с модулями FI, СО и PS (модуль проектов).

# **Модуль TR (Модуль финансового менеджмента)**

<span id="page-9-2"></span>Модуль SAP TR обеспечивает выполнение функций управления финансами и финансовыми потоками, управления бюджетом, а также управления фондами. Ниже приведено описание элементов модуля:

 управление финансами — поддержка функций краткосрочного финансового планирования и прогнозирования, то есть контроль ликвидности и финансовых потоков. Для этого используются показатели состояния текущих счетов (ежедневное финансовое состояние) и лицевых счетов (прогноз ликвидности, контроль движения средств на счетах кредиторов и дебиторов);

- денежные потоки и управление бюджетом обеспечивает средне- и дол-госрочный контроль ликвидности. При этом используется информация об операциях из модуля FI. Организационным элементом для управления денежными потоками является область финансового менеджмента, в которую входят одно или несколько предприятий;
- управление фондами планы движения денежных средств анализируются по сферам деятельности компании и доступны в виде смет. Сравнивая их с реальными финансовыми показателями, можно выявить отклонения.

#### **Модуль ЕС (Модуль контроллинга деятельности предприятия)**

<span id="page-10-0"></span>Модуль SAP ЕС состоит из двух частей: информационной системы для менедж-мента и системы учета по местам возникновения прибыли. Информационная система для менеджмента предназначена для сбора и предоставления информации, необходимой для принятия решений. Система позволяет, используя параметры и контрольные значения, анализировать данные о предприятии в форме интерактивного поиска, а также создавать стандартные отчеты (представление данных в развернутой форме и графическое представление). В то время как информационная система для менеджмента предоставляет доступ к обобщенным данным обо всей фирме, система учета по местам возникновения прибыли обеспечивает возможность работы с оперативной информацией (учет сбыта, контроль результатов). Каждое место возникновения прибыли связано с областью контроля определенной организационной единицы.

# **Модуль L (Модуль общей логистики)**

<span id="page-10-1"></span>Модуль SAP L включает в себя информационную систему логистики, которая поддерживает процессы принятия решений на основе анализа соотношений между планируемыми и реальными данными.

Информационная система логистики считается частью системы «Открытая база данных», которая аналогична информационной системе персонала и информационной системе финансов. Система «Открытая база данных» обеспечивает взаимодействие оперативных систем (модули SD, ММ, РР и т.д.), являющихся источниками данных, и информационной системы для менеджмента. База данных логистики с ее информационными структурами является основой для анализа разнообразных параметров в реальном масштабе времени и сравнения их с контрольными значениями (nlineAnalyticalPrcessing или LAP). Имеются следующие информационные системы:

закупки;

производство;

- управление материальными запасами;
- продажи;
- техобслуживание;
- управление качеством.

Кроме того, модуль L включает основную запись материалов, которая связана практически со всеми модулями. В состав модуля L также входят: служба изменений, управление партиями, конфигурация вариантов, проведение монтажа и ведение базы данных.

## **Модуль SD (Модуль сбыта)**

<span id="page-11-0"></span>Модуль SAP SD обеспечивает выполнение функций поддержки сбыта, отгрузки и транспортировки товаров, а также фактурирования, то есть весь бизнес-процесс. Соответствующая статистическая информация (инфраструктуры) обновляется для каждой операции фактурирования. Модуль SD взаимодействует с модулем ММ для проверки наличия материальных запасов и отпуска товаров и с модулем FI в части кредитного менеджмента (лимиты кредитования) и учета доходов.

#### **Модуль РР (Модуль регулирования и планирования производства)**

<span id="page-11-1"></span>Модуль SAP РР обеспечивает управление дискретным производством, а также управление производством с непрерывным циклом (PP-PI) (например, химической, фармацевтической или пищевой промышленности). Типичными объектами в этой области промышленности являются рецептуры, данные для управления технологическими и координации производственных процессов, а также технологические заказы.

В целом модуль РР включает следующие элементы, взаимодействующие с большинством остальных модулей:

- укрупненное планирование сбыта и производства;
- долгосрочное планирование;
- составление производственной программы;
- планирование потребности в материалах;
- планирование производственных мощностей;
- заказы на производство;
- создание спецификаций;
- маршрутно-технологические карты;
- рабочие места;
- система KANBAN;
- производство в целях создания складского запаса;
- калькуляции затрат на изделие;
- автоматизированное планирование;
- проведение монтажа.

#### **Модуль ММ (Модуль управления материальными потоками)**

<span id="page-12-0"></span>Модуль SAP ММ отвечает за управление материальными потоками. Наиболее важными элементами этого модуля являются:

- закупки приобретение основных материалов;
- обслуживание предложения поставщиков (каталог услуг, работ), раз-мещение заказов, приемка предоставленных услуг;
- управление запасами и инвентаризация;
- контроль счетов и оценка материала;
- управление складами;
- управляемое расходами планирование потребностей в материалах;

аттестация поставщика.

#### **Модуль РМ (Модуль техобслуживания и ремонта оборудования)**

<span id="page-12-1"></span>При помощи модуля РМ можно автоматизировать процессы технического обслуживания и ремонта оборудования (ТОРО) в компании. Объектами тех-обслуживания может быть как оборудование, принадлежащее компании, так и оборудование заказчиков, которым оказываются услуги по техобслуживанию. Для решения этих задач задаются технические рабочие места, единицы оборудования, спецификации ТОРО, технологические карты ТОРО и т.д. Более того, имеется возможность реализовать плановое предупредительное техобслуживание и ремонт оборудования. Можно также создавать сообщения ТОРО и заказы ТОРО автоматически по измерениям и показаниям счетчиков. Наконец, система позволяет хранить историю ТОРО для анализа мероприятий по техобслуживанию и сбора полной информации по расходу запасных частей.

Система сервисного обслуживания дает возможность в рамках комплексной системы SAP R/3 управлять мероприятиями сервиса, такими как гарантийный сервис, техническое обслуживание и восстановление со ссылками или без ссылок на продукты. В систему вводятся заявки на обслуживание, которые затем обрабатываются, то есть преобразуются в заказы на обслуживание (сервисные мероприятия) либо в заказы клиентов (материалы). После подтверждения заказа выполняется фактурирование с учетом издержек. В целях получения полной и всесторонней информации данный модуль взаимодействует с другими компонентами системы SAPR/3, например с модулями SD, FI и СО, MM, PS.

## **Модуль PS (Модуль проектов)**

Модуль PS отвечает в системе SAP R/3 за управление проектами. Для отображения хронологической последовательности действий могут создаваться структурные планы проекта, отображающие структуру проекта, а также индивидуальные задачи и пакеты работ, элементы структурного плана проекта и сетевые графики. Кроме того, имеется возможность планирования затрат, повестки дня и бюджетов, есть возможность подготовки отчетов, можно добавлять к плану уже выполненные операции. Информационная система проектов затем предоставляет возможность подготовки разнообразных отчетов для оценки и изучения результатов.

#### **Модуль QM (Модуль управления качеством)**

Модуль QM поддерживает базовые операции по управлению качеством в со-ответствии со стандартом IS 9000. Высокая степень интегрированное системы SAPR/3, в особенности в части логистики (модули ММ, РР и SD), является в этом случае важным преимуществом. На основе специфичных для модуля QM основных данных — методов тестирования, контрольных признаков, контрольных каталогов, процедур и правил динамизации, а также данных о контроле качества в основных записях материалов (данных о закупках и данных тестов) — возможно проведение полного контроля качества (планирование контроля, организация испытаний качества и анализ) процессов логистики. Кроме того, существует система сообщений контроля качества, предназначенная для постоянного повышения качества. В эту систему можно заносить различные сообщения результатов контроля качества. По умолчанию имеются три типа сообщений контроля качества:

- рекламация клиента содержит ссылки на следующие объекты: заказчик (клиент), материал, партия, заказ, поставка, контрольная партия, сбытовая организация, канал сбыта, сектор;
- рекламация поставщику содержит ссылки на следующие объекты: материал, партия, контрольная партия, поставщик, поступление материала, заказ на поставку, закупочная организация;
- внутренняя ошибка содержит ссылки на следующие объекты: материал, партия, контрольная партия, рабочее место, внутренний партнер, производственный заказ.

Имеется возможность создавать и другие типы сообщений.

#### **Модуль PD (Модуль планирования персонала)**

Модуль SAP PD отвечает за стратегию подбора и расстановки персонала. Для решения этой задачи система позволяет смоделировать внутреннюю структуру компании, включающую подразделения и связи между ними. В рамках системы также имеется возможность моделировать дальнейшее развитие компании (например, рост или реорганизацию). Средства планирования затрат на содержание персонала, кадровое регулирование, управление мероприятиями по повышению квалификации также входят в состав модуля PD.

## **Модуль РА (Модуль администрирования персонала)**

Модуль SAP РА отвечает за выполнение следующих функций:

упорядочение информации о сотрудниках (делопроизводство);

- набор персонала (управление данными о кандидатах и т.д.);
- учет рабочего времени (ввод и анализ данных о рабочем времени, например о работах по скользящему графику);
- сдельная заработная плата (время, сдельная и премиальная оплата);
- командировочные расходы;
- расчет оплаты труда.

## Модуль СА (Компоненты, общие для всех приложений)

Модуль СА отвечает за выполнение следующих функций, общих для нескольких приложений:

- систематизация классов для группирования независимых объектов (например, материалов);
- управление документами (графическими, текстовыми и т.д.);
- ведение календаря сроков;
- резервирование помещений;
- взаимодействие внешними  $\mathbf{c}$ системами (например, системой архивирования, мобильного ввода данных или системой электронного обмена данными);
- интерфейс с системами автоматизированного проектирования;
- интерфейсы прикладного программирования (ApplicatinPrgrammingInterface или API) для передачи данных в систему или из системы SAP;
- управление выходными документами (печатью. факсимильными сооб-щениями, e-mail и т.д.);
- моделирование организационной структуры предприятия;
- интерфейс IDc.

Кроме того, в состав модуля входят так называемые перекрестные разделы:

- особые условия для страны (налоги, платежные операции, расчет зарплаты и т.д.);
- концепция распределенных приложений (ApplicatinLinkEnabling или  $ALE$ :
- сценарии потока бизнес-операций SAP;
- SAP ArchiveLink система архивации данных на оптические носители;
- SAP@WEB компоненты для разработки Internet-приложений SAP R/3;
- системы архивирования и удаления прикладных данных;
- интерфейсы прикладного бизнес-программирования (BisinessApplicatinPrgrammingInterface) ИЛИ BAPI) стандартные  $\frac{1}{2}$ интерфейсы для доступа к бизнес-объектам SAP.

## Выводы по первому разделу

Программные продукты SAP представляют собой приложения, каждое из которых состоит из определенного набора функциональных модулей. Эти модули выполняют конкретные бизнес-задачи, такие как управление капиталовложениями, администрирование трудовых ресурсов и управление качеством и т.д..

# <span id="page-16-0"></span>2 ФУНКЦИОНАЛЬНЫЕ ВОЗМОЖНОСТИ SAP/R3

## 2.1 SAPR/3— инструмент для управления бизнес-процессами

Интегрированная база данных и ориентированная на управление процессами структура системы SAPR/3 предоставляют возможности для оптимизации бизнес-процессов. Инструменты моделирования процессов упрощают процедуру их реализации в системе.

Важным вопросом является оптимизация бизнес-процессов интернациональных предприятий. Однако для достижения успеха при проекта, кроме использования инструментов внелрении анализа  $\mathbf{M}$ моделирования системы SAPR/3 необходимо выполнение соответствующих процедур анализа для каждого иностранного филиала компании.

## 2.2 Бизнес-процессы

В настоящее время во многих компаниях существуют структуры, базирующиеся на принципах разделения труда, предложенных Фредериком Уинслоу Тейлором и ставших на сегодняшний день неэффективными. В результате этого многие процессы являются избыточными и приводят к бизнеса. замедлению Возникли коммуникационные барьеры между различными уровнями организационных структур. Разрушить эти барьеры призваны ERP системы.

Функциональная переориентация деловых структур и процессов может помочь решить эти проблемы. Ключевыми положениями переориентации бизнес-процессов являются:

- структурирование организаций на базе полных деловых процессов, а не отдельных функций;
- $-$  OTKa3  $\overline{O}$ леления основе задания на максимально **ВОЗМОЖНОГО** распределения работ и функций, необходима оптимизация бизнеспроцессов в целом.

Основным термином в этом контексте является бизнес-процесс. Бизнеспроцесс — это последовательность отдельных операций, сумма которых дает значимый для пользователя результат. Пользователь может быть внутренним или реальным заказчиком.

Такие типы бизнес-процессов часто выходят за рамки нескольких организа-ционных структурных единиц, а иногда и за рамки нескольких организаций. Целью является оптимизация бизнес-процесса в целом, а не отдельных бизнес-функций. Важным аспектом является упрощение и унификация бизнес-процесса как единого целого, а не отдельных его частей. Это, опять же, отличается от модели Тейлора, которая предполагает разделение каждого технологического процесса на как можно большее количество составляющее элементов (технологических переходов).

Несмотря на существование естественных различий, процессы создания до-бавленной стоимости почти во всех областях имеют много общего. М. Портер определяет цепь создания добавленной стоимости как сумму деловых операций.

Ориентируемое на процессы структурирование задач в рамках процесса создания добавленной стоимости изменяет систему разделения труда, а также требования к персоналу и организации в целом следующим образом:

- объединение задач и локализация процессов принятия решений. Задачей оптимизации процессов является их максимальное упрощение. Как правило, упрощение достигается путем уменьшения степени разделения труда, то есть объединением задач. Количество составных частей процесса уменьшается, тогда как необходимый для каждой части уровень квалификации растет. В схеме Тейлора разделение труда предполагает выполнения решений, разделение процессов принятия и a при организации процессов требуется их объединение. Разделение труда за рамками организации. В этом случае распределение труда He ограничивается рамками одной организации. Благодаря использованию инструментальных средств оптимизации процессов появились новые возможности разделения задач в рамках компании.
- минимизация промежуточного звена между процессами. Еще одной чертой менеджмента, ориентированного процессы. на является уменьшение объема работ по согласованию и координации. Такие работы, как правило, увеличивают затраты времени и средств. Разделение задач организовывается так. чтобы свести  $\mathbf{K}$ **МИНИМУМУ** затраты на дополнительные проверки и координацию действий.

#### 2.3 Связь SAPR/3 с интернетом, интранетом и экстранетом

Использование возможностей подключения SAPR/3 к Интернету расширяет возможности доступа пользователей к функциям SAPR/3. Можно получить доступ к системе с любого компьютера, подключенного к интранету или экстранету. Таким образом, Интернету, появляется возможность получения актуальной информации, хранящейся в системе, из любого места и в любое время.

Интернет-приложения, как правило, работают с меньшим набором функций, чем тот, который поддерживается системой SAPR/3. Это является преимуществом для случайных пользователей. Однако таким способом не могут быть удовлетворены требования пользователей, которым необходим весь набор возможностей системы. Такие пользователи нуждаются в прямом доступе к SAPR/3. С экономической точки зрения выгодным является подключение хотя бы части пользователей к системе при помощи Интернеттехнологий. Цена лицензий SAP для таких пользователей ниже, чем для обычных. Интернет-браузер, как правило, можно получить бесплатно. Кроме того, он не нуждается в технической поддержке.

## 2.4 Концепция распределенных приложений

При помощи технологии ALE можно создавать сложные системы управления предприятиями, базирующиеся на различных программных продуктах. Существующие в системе SAPR/3 технологии позволяют реализовывать многочисленные бизнес-процессы в таких областях, как учет управление персоналом. отчетность. логистика  $\mathbf{M}$ Недостатки  $\overline{M}$ распределенных систем управления базами данных компенсируются за счет развитого контроля целостности и непротиворечивости информации.

Заказчики имеют возможность разрабатывать разнообразные сценарии обработки данных. Технология ALE позволяет связывать системы R/3 различных версий, а также внешние системы. Это отвечает требованиям к программным системам обеспечивать интегрированным стандартные способы взаимодействия различных программных продуктов.

# 2.5 Система SAPR/3 и современные требования

По мнению большинства аналитиков, SAPR/3 является системой управления ресурсами предприятия, наиболее полно удовлетворяющей всем требованиям компаний. Успех компании SAPAG говорит сам за себя. Компания является мировым лидером, а система R/3 имеет значительные преимущества по сравнению с конкурентами. Кроме того, современные разработки, ведущие к еще большей гибкости и открытости (например, взаимодействие с Интернетом, объектная ориентация и модульность), значительно увеличивают ее привлекательность.

У системы SAPR/3 есть свои недостатки. Например, нельзя сбрасывать со счетов ее «мэйнфреймовое» прошлое. Несмотря на использование графического интерфейса, некоторые экраны по-прежнему напоминают экраны терминалов больших машин и нуждаются в улучшении. Модульность системы не столь высока, какой она могла бы быть: базовые функции систем учета и отчетности и учета затрат, управления материальными потоками и сбыта связаны между собой гораздо сильнее, чем можно было бы предполагать. Эта ситуация не сильно изменилась с выходом версии 4.х.

Внедрение системы часто описывают как сложный, дорогой и требующий временных затрат процесс. Однако часть этих трудностей на этапе внедрения часто бывают вызваны специфическими требованиями конечных пользователей, а не самой системой. Тем не менее полное и эффективное воспроизведение деловых процессов компании средствами интегрированного программного обеспечения - непростая задача. SAPAG пытается сделать расходы на внедрение системы контролируемыми при помощи разработки BusinessEngineer (инструмента Бизнес-Инжиниринга конфигурирования и внедрения R/3) и методологии ASAP (методология ускоренного внедрения системы SAPR/3). Использование этих инструментов способствует значительному ускорению внедрения системы SAPR/3.

Несмотря на отмеченные недостатки, функциональные возможности системы SAPR/3, а также ее открытость и масштабируемость делают систему подходящим стратегическим решением для организаций, желающих идти в ногу с современными требованиями и открывать новые возможности.

## 2.6 Интеграция бизнес-процессов

SAP R/3 сама по себе структурирована как программная система, ориентированная на управление процессами. То, что на концептуальном уровне бизнес-процессы уже воспроизведены в системе, а также наличие интегрированного хранилища данных средств управления  $\mathbf{M}$ информационными потоками, означает, что при внедрении SAP R/3, как правило, не требуется воспроизводить бизнес-процессы «с нуля». Достаточно лишь настроить систему под нужды конкретной организации.

Различные открытые интерфейсы, такие как IDc, ALE, EDI и Internet, позволяют организовывать взаимодействие с удаленными подразделениями и деловыми партнерами. Это дает возможность интеграции бизнес-процессов за рамками организации.

#### Выводы по второй главе

Версия 4.х системы SAPR/3 предлагает множество дополнительных функций. Наиболее интересные из них перечислены ниже:

- максимальный заказ на поставку (MaximumPurchaserder) упрощает работу с заказами на поставку путем обработки заказов с наибольшей стоимостью за определенный период с минимальным количеством документов (нет заявок на материалы и накладных);
- периодические плановые счета (PeridicInvicePlans) используются для периодических платежей (например, ежемесячные выплаты по ренте);
- автоматическое  $\equiv$ созлание заказов на поставку (AutmaticPurchaserderCreatin) используется ДЛЯ регистрации поступления товаров без заказа на поставку, сразу же выполняется контроль счетов;
- $(LgisticsInviceVerification)$  позволяет контроль счетов логистики обра-батывать счета, переданные посредством EDI;
- конвертация валют в евро позволяет конвертировать хранящуюся в ос-новной записи поставщика валюту заказа в e Bpo, при этом автоматически корректируется минимальная стоимость заказа;
- новый интерфейс пользователя более прост в применении благодаря ис-пользованию индексных карточек, что влечет за собой изменение структуры экрана пользователя;

динамический инфо-записях расчет цен закупок  $\bf{B}$ (DynamicpricinginPurchasingInfRecrds) — определяет правильную цену в соответствии с текущим периодом времени. Версия 4.х поддерживает также номер материала изготовителя, новые функции причин заказа, новые типы движения для проводок переноса запаса и многие другие функции.

## 3 ТИПОВЫЕ ИНТЕГРАЦИОННЫЕ СЦЕНАРИИ

<span id="page-20-0"></span>С помощью SAP NetWeaver PI компании могут автоматизировать свои бизнес-процессы, и при этом задействовать различные приложения и сетевыетехнологии. Некоторые из типовыхинтеграционных сценариев включаютследующие:

- интеграцияприложений(Applicatin-t-Applicatin, A2A);
- интеграция бизнес-сценариев (Business-t-Business, B2B);
- применение архитектуры SA.

#### 3.1 Интеграция А2А

Один из наиболее часто используемых сценариев, в которых клиенты применяют SAP NetWeaver PI, является интеграция различных бизнесприложений в ИТ-ландшафтах - основная функция еще с развития сетевыхвычислений. Например, пересылказаписей о сотрудниках из системы управления персоналом  $(HR)$  $\overline{B}$ бухгалтерскую систему. передача информации о страховом полисе клиента избазы в систему обработки страховыхслучаев, отправка сведений о кредитах заемщика из банковского приложения в систему управления рисками. Обычно такие задачи решались с помощью пакетной обработки. Но пакетная обработка была затратной, поскольку каждое извлечение данных изагрузка программ выполнялись длякаждого набора передаваемых данныхв отдельности. Более того, пакетная обработка не подходит для ситуаций, в которых требуется обмен данными в реальном времени (например, для финансовых приложений). Другой подход состоит в унификации всех корпоративных данных и хранении их в единойбазе данных, доступной всем приложениям. К сожалению, данный методсерьезно ограничивает гибкость компании. Поскольку сотрудники активноработают с данными и привыкают к способу их представления, изменение существующих моделей данных может стать проблематичным. Современный новый подход к интеграции приложений (A2A) объединяетлучшие варианты в одной централизованной модели -«hub-and-spke». Центральный компонент обмена сообщениями в этой модели - интеграционныйброкер - подключается ко всем приложениям, значительно сокращая количество межсистемных связей. Крометого, он содержит всю необходимуюинформацию - форматы документов, правила маршрутизации, требованиябезопасности - для управления интеграционными активностями. Данныйметод предоставляет единую точкууправления всеми требованиями, выдвигаемыми к интеграции систем. SAP NetWeaver реализует подход интеграционного брокера в продуктеSAP NetWeaver PI. SAP NetWeaverPI содержит готовый интеграционный контент для растущего числа SAP решений. такихкакSAPSRM (SupplierRelatinshipManagement) иSAPSCM(SupplyChainManagement), позволяя объединить эти решения с бизнес-системами. Поскольку **SAP** NetWeaver  $PI$ существующими предоставляет открытую, ориентированную на стандарты инфраструктуру, и широкий выбор адаптеров для большинства существующих бизнес-систем (IBMCICSTransactinServer, racleE-BusinessSuite. PepleSftEnterprise. JDEdwardsneWrld, SiebelSystems, идругие), компании могут использовать SAP NetWeaverPI для интеграции не-SAP систем  $\mathbf{c}$ собственным корпоративным окружением. (Часть адаптеров лицензируется отдельно от SAP NetWeaver PI).

# 3.2 Интеграция В2В

Встраивание партнерских приложений в бизнес-процессы становитсявсе более важным для современныхорганизаций. Крупные производственные предприятия уже используютэлектронный обмен заказами, контролируют поставки и запасы, получаютэлектронные счета, предоставляюткачественные данные своим поставщикам. Поскольку данные транзакциивключают в себя передачу юридически важных и представляющих финансовую ценность документов, компаниидолжны строго следить за требованиями к процессам, описывающим взаимодействиями с партнерами.

Для передачи информации бизнес партнерам, компании обычно использовали традиционный пакетный режим, аналогичный  $A2A$ интеграции. Приложение-инициатор генерирует документ для передачи партнеру, в то время как специализированная коммуникационная система например, подсистема электронного обмена документами (EDI) - получает документ, преобразует его в необходимыйпартнеру формат, и помещает в «почтовый ящик» получателя. Описанный процесс получался очень затратным и допускал сбои, поскольку в процессе участвовало несколько систем. Преодолеть указанные проблемы помогает SAPNetWeaver, который -SAPNetWeaverPIпосредством продукта использует инфраструктуру интеграционного брокера. Специализированные алаптеры ЛЛЯ взаимодействия спартнерами поддерживают стандарты итребования различных процессов и взаимодействий, включая безопасность, надежность и целостность. Используя такие адаптеры, клиенты могут перевести свои традиционные EDI системы на новейшие, основанные на индустриальных адаптерах, механизмы работы  $\mathbf{c}$ партнерами например EDIINT  $\sim$   $-$ (EDIverInternet), **RNIF** (RsettaNet), CIDX(ChemicalIndustryDataExchange),

PIDX(PetrleumIndustryDataExchange), а также 1SYNC, SWIFT и многие другие.

Все они могут использовать встроенные в продукт механизмы защиты трафика НТТР для работы через Интернет.

### 3.3 Применение архитектуры SA

Компании все чаще начинают применять сервисно-ориентированные реализации универсального архитектуры ДЛЯ  $\mathbf{M}$ основанного на открытыхстандартах доступа к существующимприложениям - зачастую и синхронных действий, которых пользователи ДЛЯ  $\overline{B}$ ожидают Ланный немелленногоотклика  $\overline{O}$ системы. подходподразумевает использование промежуточного программного обеспечения (middleware) для представления различных приложений единообразным способом, в виде Web-сервисов.

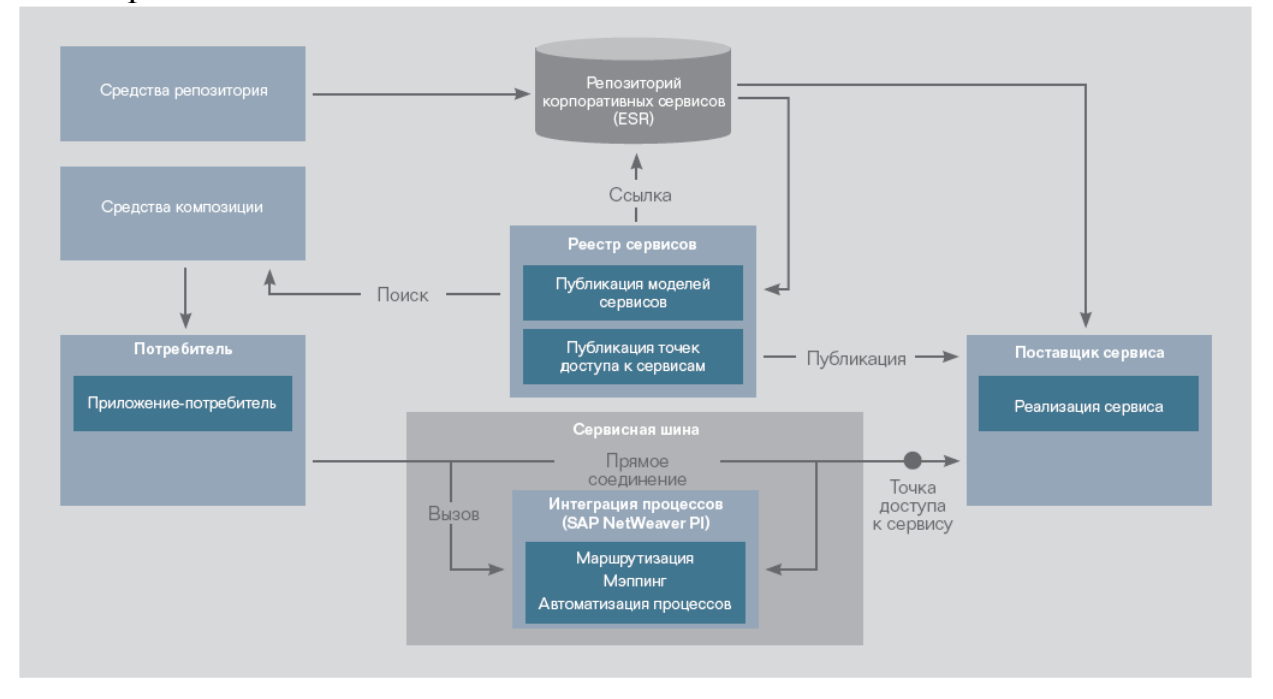

Рисунок 1 - SAP NetWeaver, реализация технологий для построения SA.

Эти новые сервисы должны быть явно доступны разработчикам приложений, допускать поиск, извлечение и помещение сервисов в центральный репозитарий ЛЛЯ повторного использования. также a применимыми для построения композитных приложений(с которыми, в результате, и работает конечный пользователь). SAPNetWeaverPI - это программно еобеспечение промежуточного уровня, которое реализует взаимодействия и защищенные коммуникации, необходимые пользователям для работы с сервисно-ориентированными композитными приложениями которые, в свою очередь, используют сервисы для выполнения отдельных информации).SAPNetWeaverPI поддерживает задач (например, запрос

интеграцию процессов, используя основанную на стандартах SAинфраструктуру, и предоставляет следующие компоненты:

ESRepsitry: репозитарий – это центральное хранилище, в котором описываются и хранятся модели корпоративных сервисов. Как интегрированная часть SAPNetWeaver, репозитарий состоит из двух ключевых компонент: Репозитарий сервисов, который непосредственно хранит определения корпоративных сервисови бизнес-процессов, содержитметаданные обо всех бизнес-объектах, и предоставляет среду дляцентрализованного моделированияи проектирования.Реестр сервисов, который поддерживает публикацию, классификацию поиск корпоративныхсервисов. Он совместим в UDDI(UniversalDescriptin, DiscveryandIntegratin) и поддерживает управление и контроль над сервисноориентированными приложениями. Сервисная шина: Сервисная шина поддерживает прямое взаимодействие между поставщиком сервиса(приложением, которое реализуетсервис), и приложениемпотребителем (которое использует сервис).

Поддержка стандартов Web-сервисов: SAPNetWeaverPIвключает в себя поддержку SAP,WSDL, XML, UDDI, WS-ReliableMessaging, WS-Plicy, и WS-Security. На рисунке 1 показана совместная работа репозитария сервисов, реестра и шиныдля обеспечения публикации, поиска ивызова сервиса приложениями.

## **Вывод по третьей главе**

Используя SAPNetWeaverPI в качестве сервисной шины, предприятия смогут связать потребителей сервисов/услуг с поставщиками сервисов/услуг, на основе стандартизованной, централизованной и унифицированным образом управляемой инфраструктуры, что обеспечит адекватный и требуемый результат.

# 4 ОПИСАНИЕ ВЕБ-СЕРВИСА В СИСТЕМЕ SAP R/3

<span id="page-24-0"></span>Для создания веб-сервиса, необходимо создать прокси для веб-службы в ABAP Wrkbench с помощью WSDL документа в качестве основы. WSDL расшифровывается как WebServicesDescriptinLanguage. WSDL является документом, написанным на XML. Документ описывает веб-службы. Он определяет местонахождение службы и операции (или методы).

1. Необходимо создать функциональную группу Z WEB SERVICE, которая имеет функциональный модуль Z SQRT и использует его в качестве службы предприятия (рисунок 2).

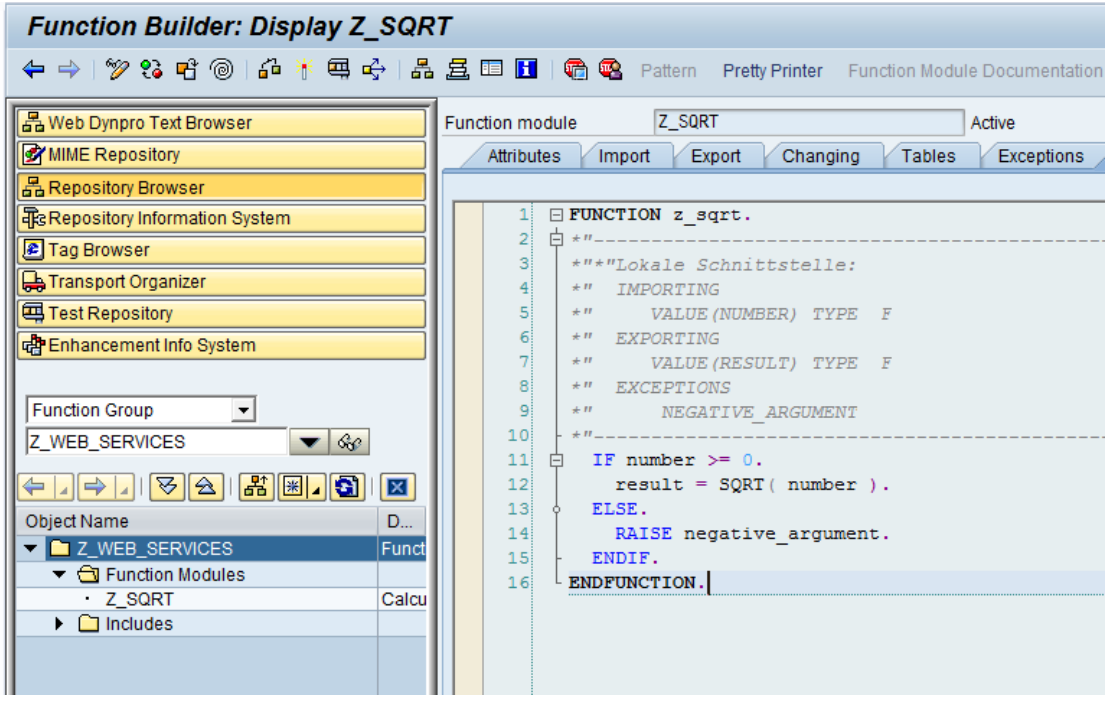

Рисунок 2 – Создание функциональной группы, включающая функциональный модуль.

2. Далее используется мастер веб-службы для получения определение служб предприятия для функциональной группы Z WEB SERVICES. Правой кнопкой мыши на группе функций Create ->Web-service (рисунок 3).

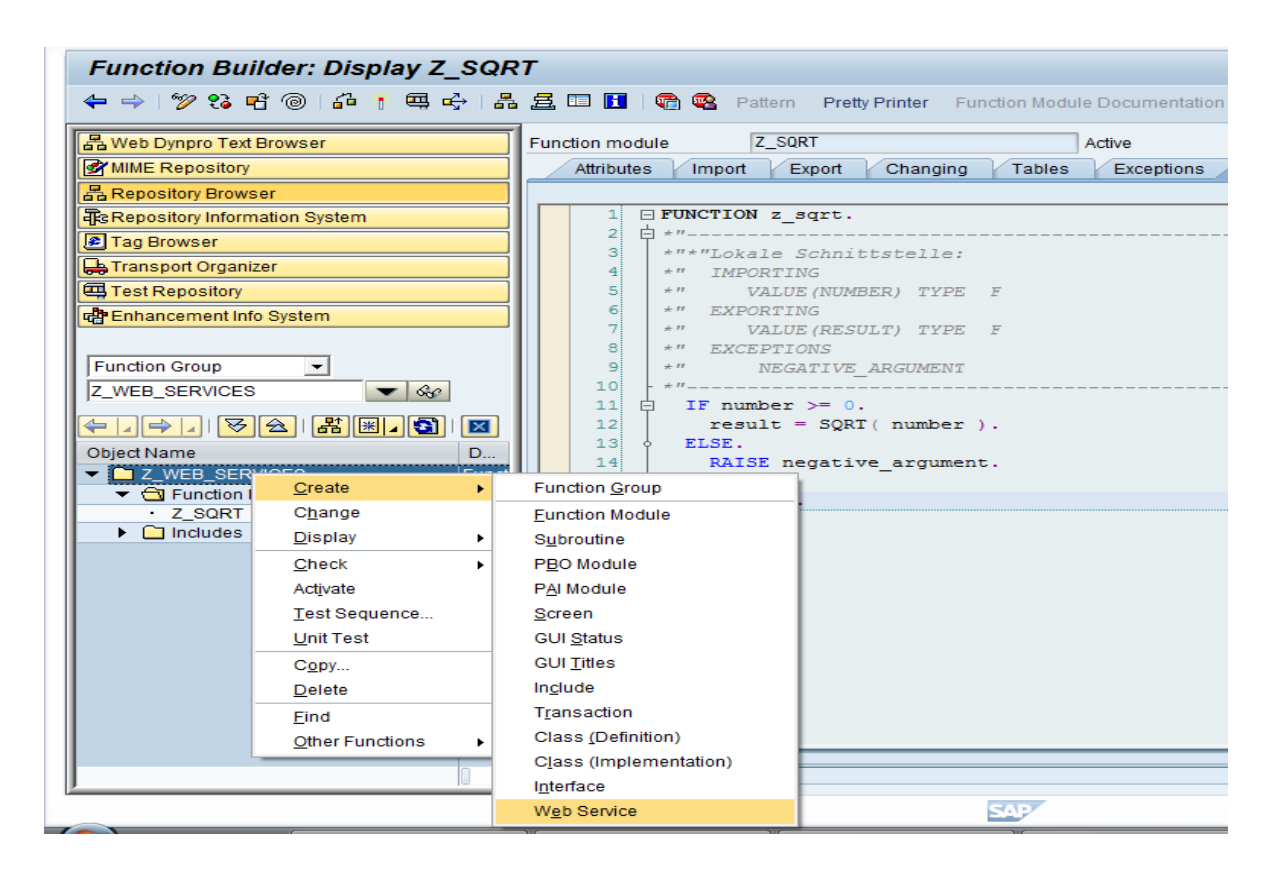

Рисунок 3 – Определение веб-службы.

3. Описание деталей. Указывается имя определения услуг, кратким описанием и устанавливается конечная точка в виде функциональной группы (рисунок 4).

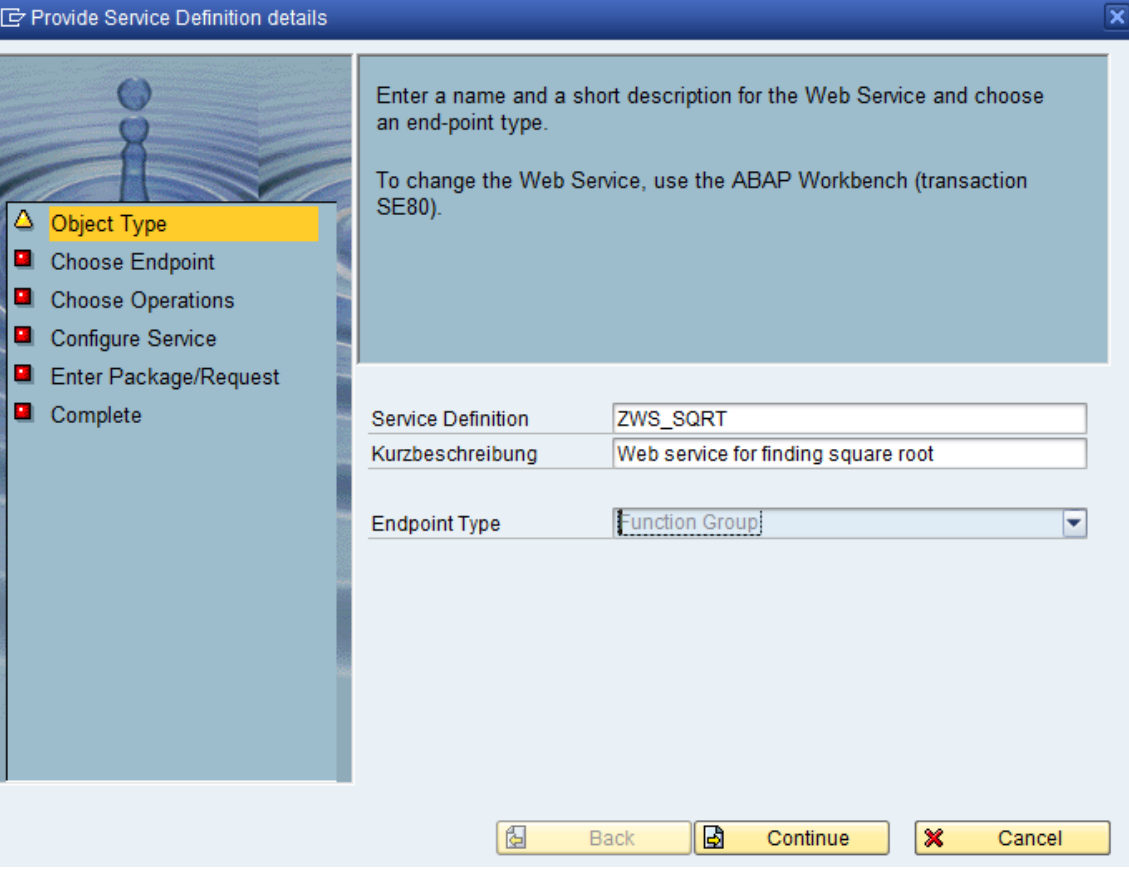

Рисунок 4 – Определение сервиса.

4.Определение конечной точки. Указывается имя функциональной группы, которая будет служить определением услуг для данной реализации. Существует возможность использовать сопоставление имен (рисунок 5).

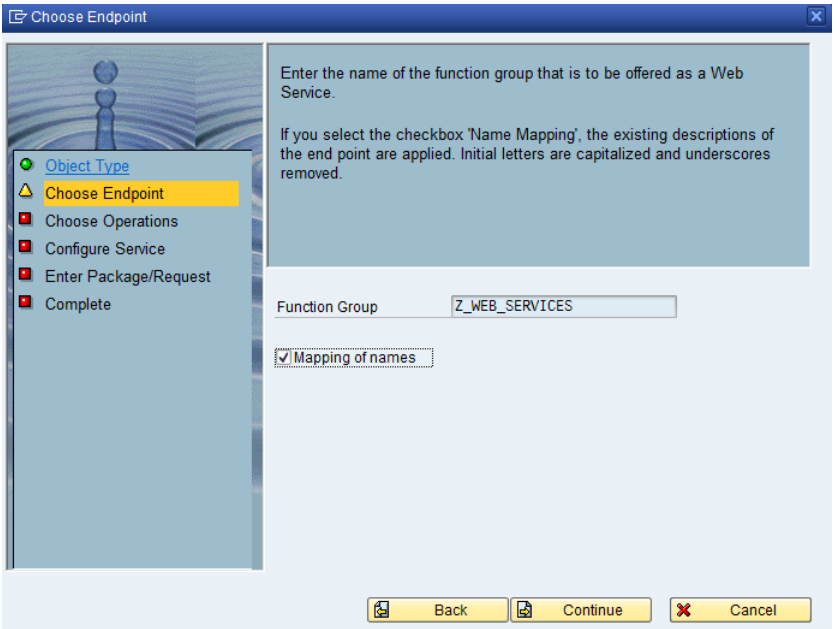

## Рисунок 5 – Определение конечной точки 5. Выбор функционального модуля (рисунок 6).

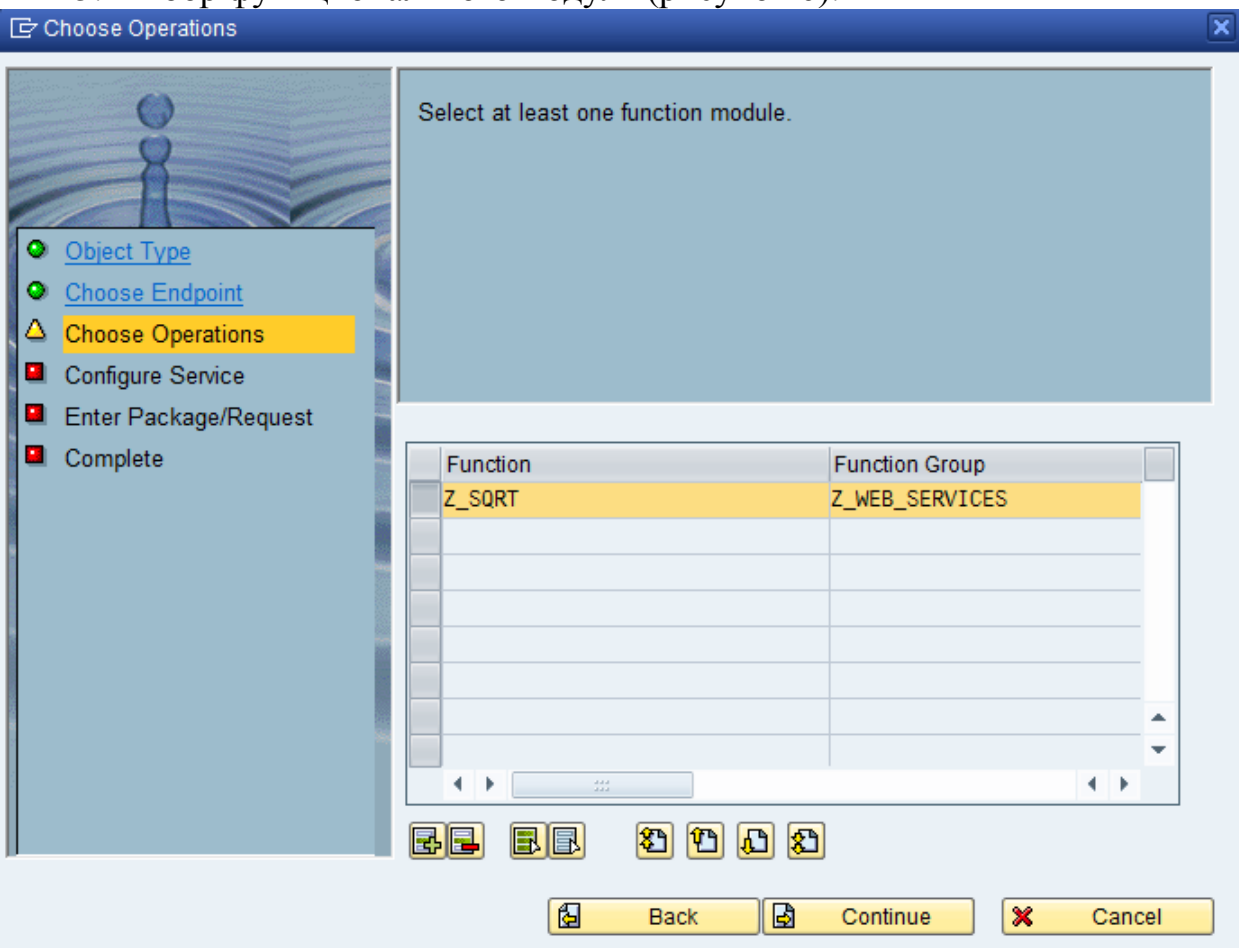

Рисунок 6 – Список функциональных модулей.

6. Настройка службы SAP.Для этого необходимо установить профиль по умолчанию, как PRF\_DT\_IF\_SEC\_LW, установить самый низкий уровень безопасности для данного определения службы (рисунок 7).

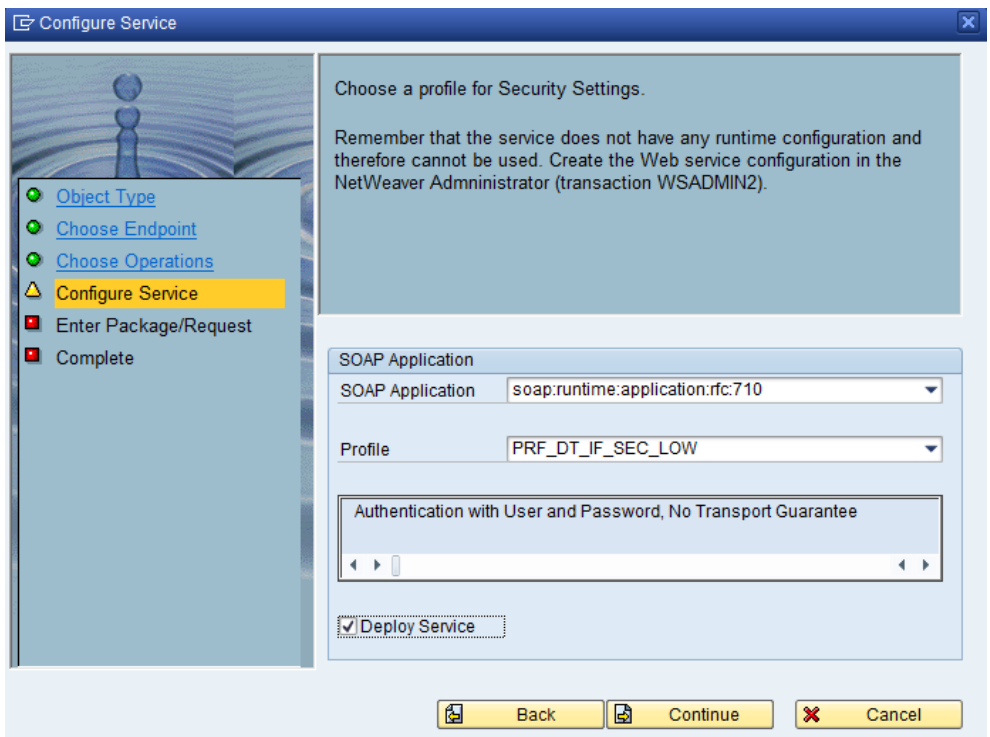

Рисунок 7 – Список функциональных модулей.

7. Упаковка запроса. Запрос сохраняется, как локальный объект (рисунок 8).

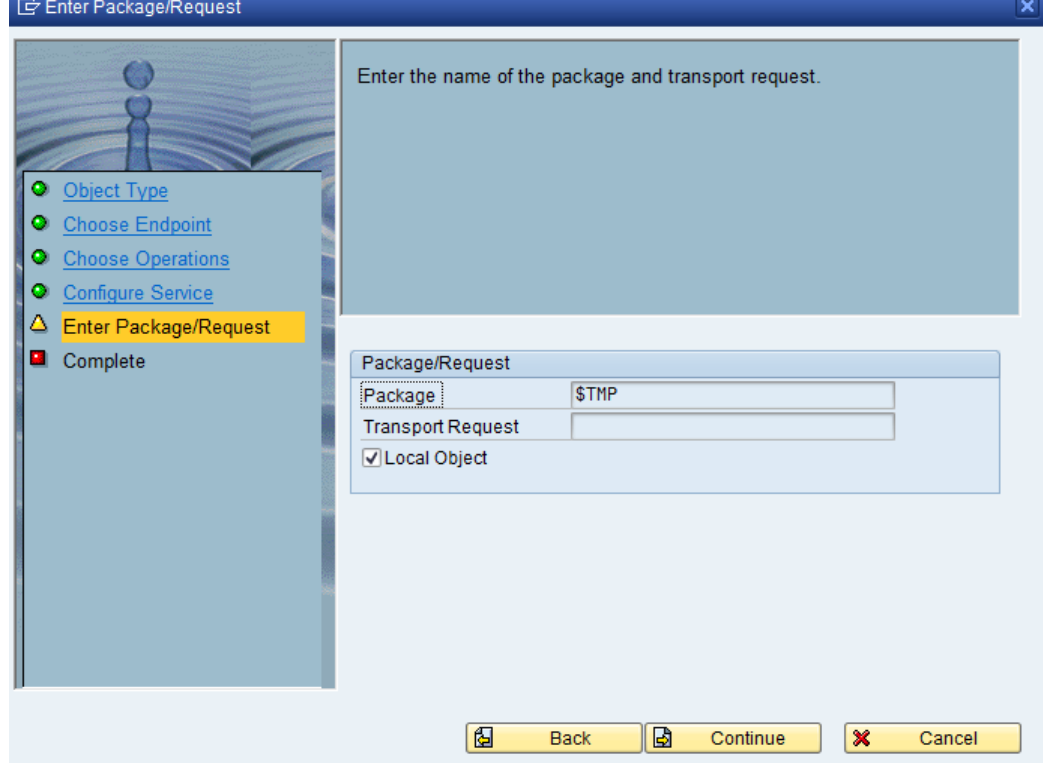

Рисунок 8 – Упаковка запроса.

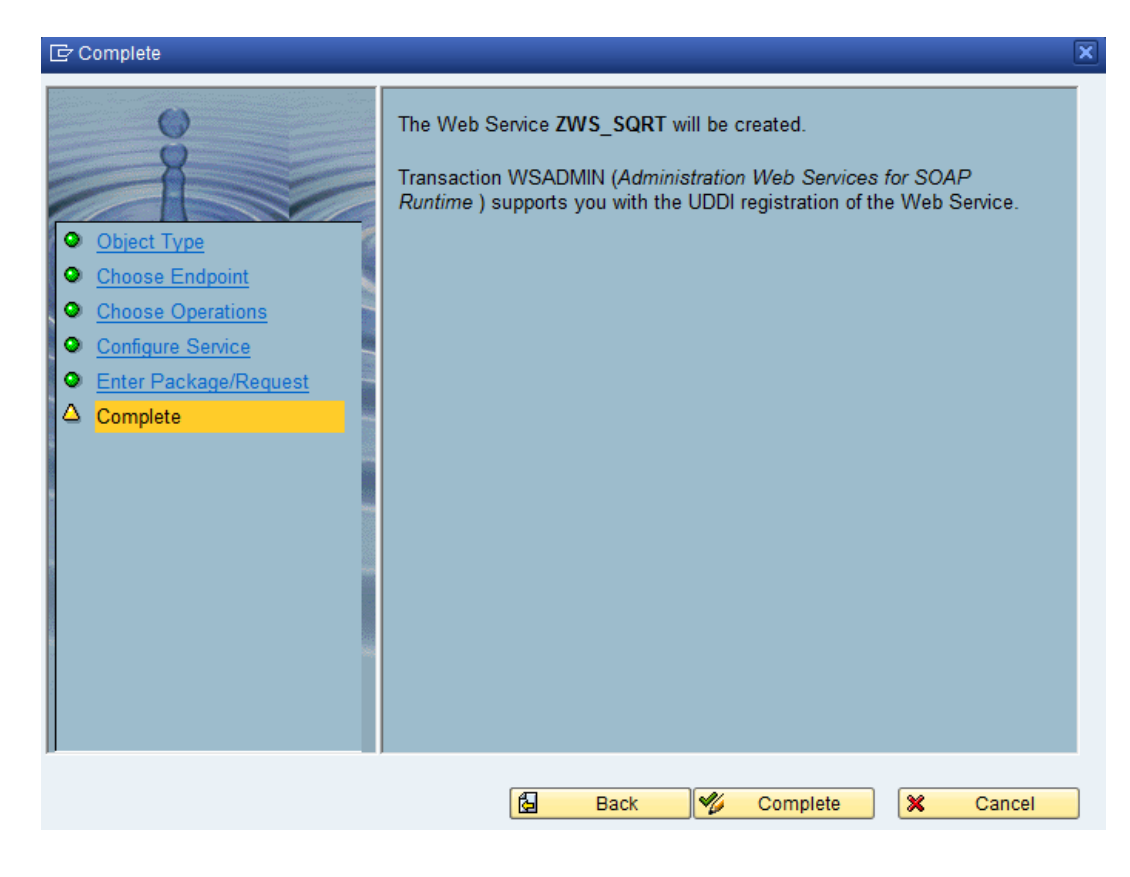

Рисунок 9 – Завершение настроек.

8. Исследование определения сервиса(рисунок 10).

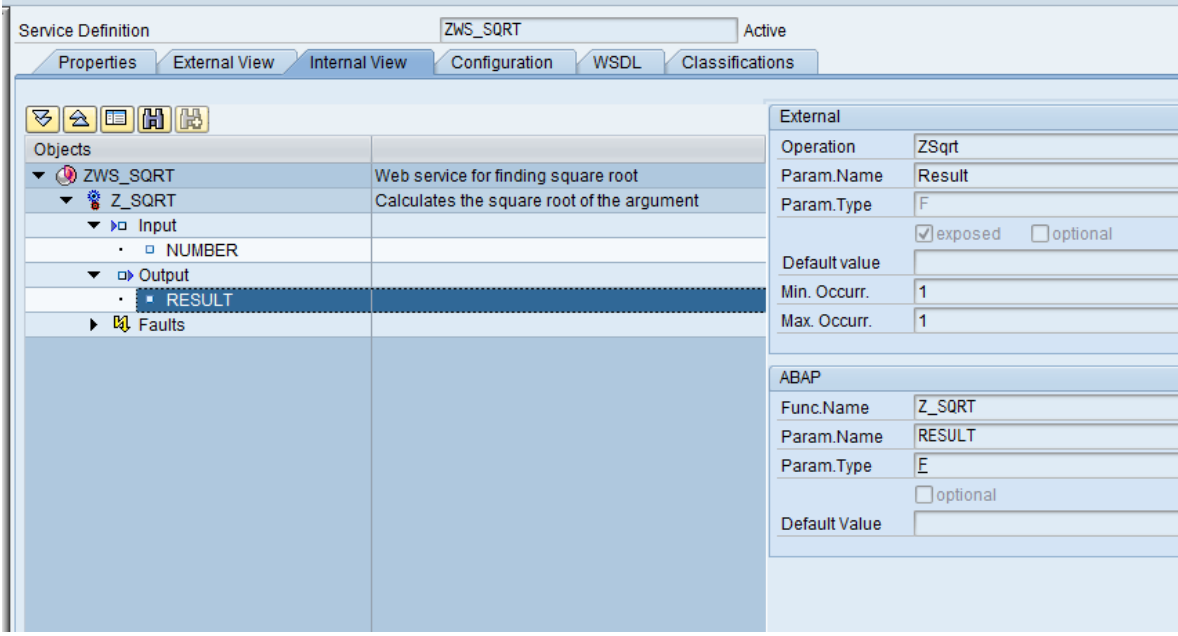

Рисунок 10 – Определение сервиса.

9. SAMANAGER, который должен запустить приложение на основе веб-экрана ABAP в нашем интернет-браузере. Необходимо выбрать приложение и вкладку Сценарий связи, а затем нажать на одну из служб администрации (рисунок 11).

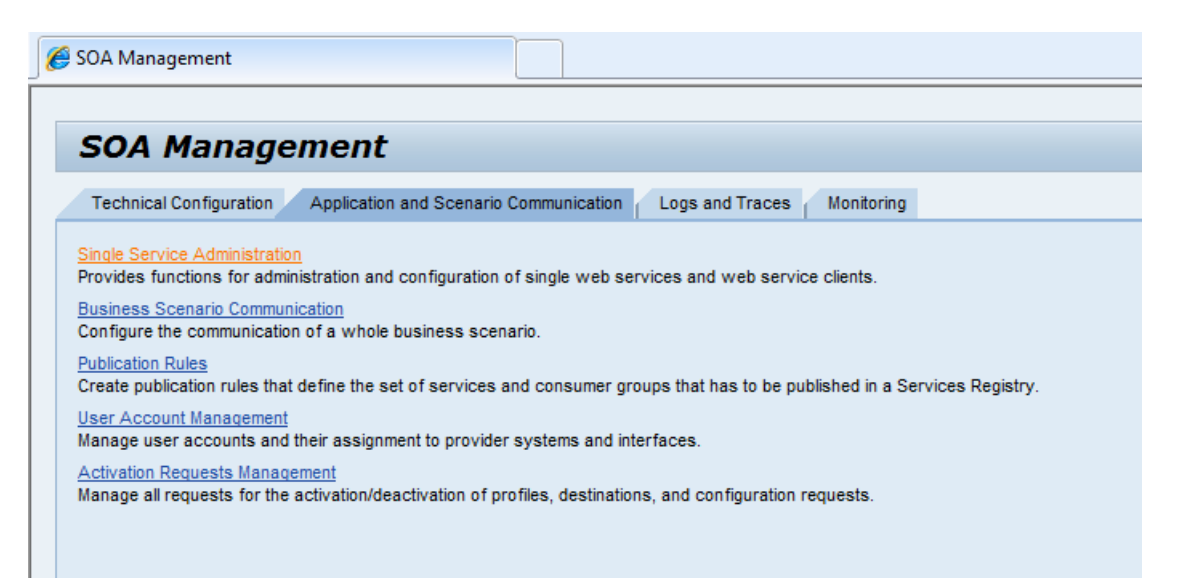

Рисунок 11 – SAMANAGER.

# 10. Находим определение веб-службы (рисунок 11).

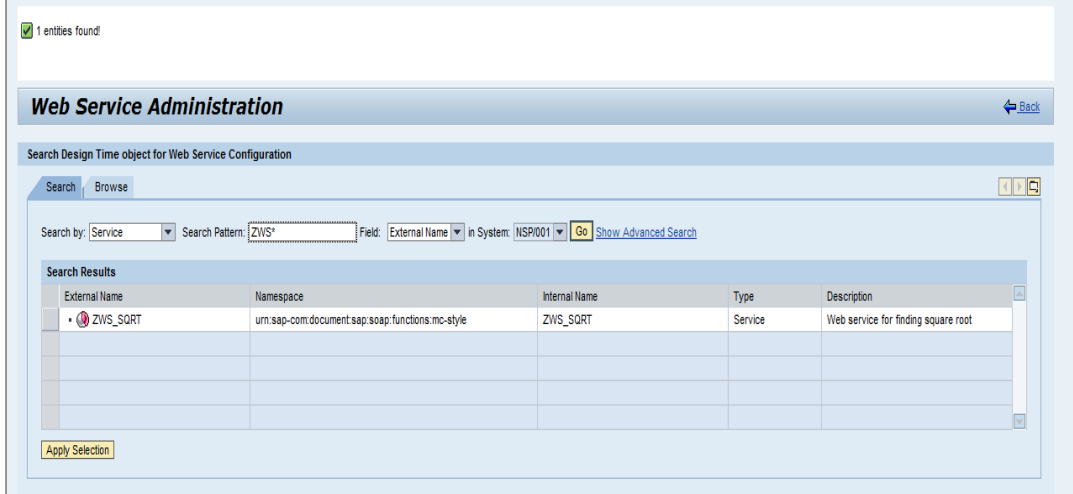

Рисунок 12 – Определение веб-службы.

11. Готовый WSDL-файл.

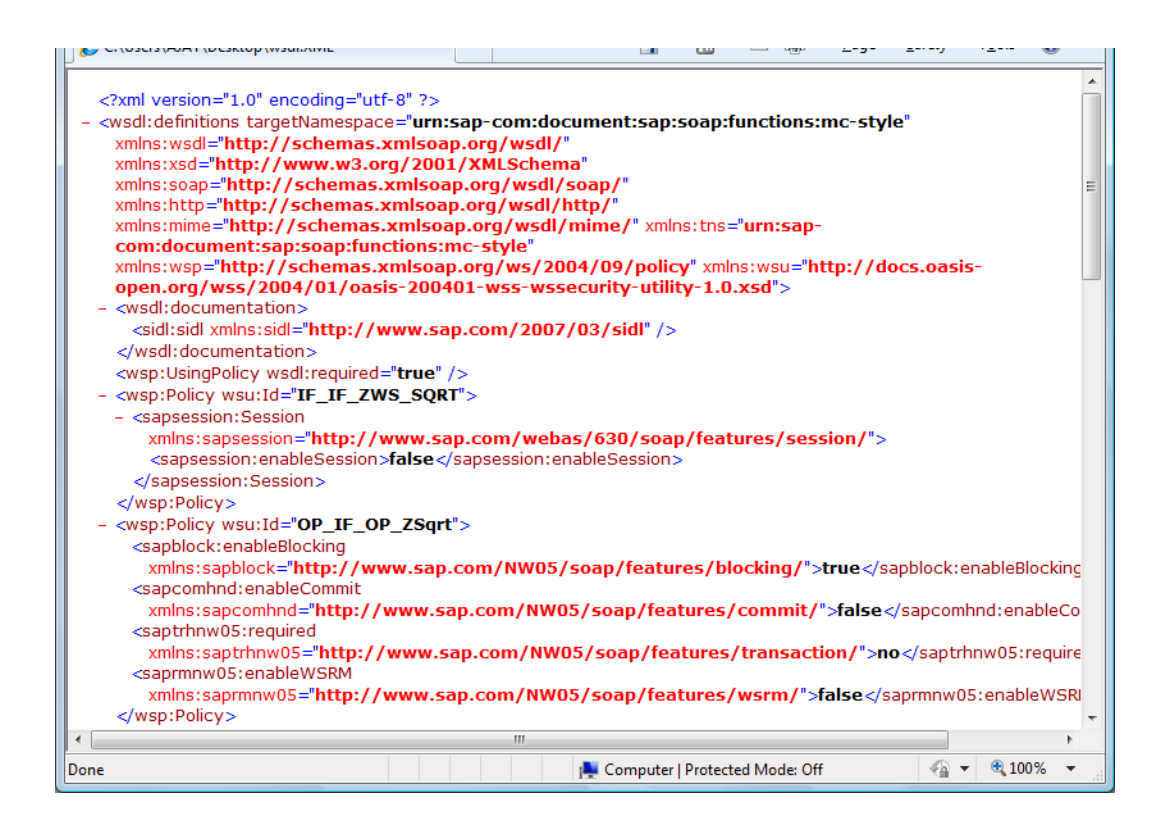

Рисунок 12 – Определение веб-службы.

## **Вывод по четвертой главе**

WSDL расшифровывается как Web Services Descriptin Language. WSDL является документ, написанный на XML. Документ описывает веб-службы. Он определяет местонахождение службы и операции (или методы) Услуга предоставляет.

# 5 МЕТОДЫ МОДЕЛИРОВАНИЯ ДАННЫХ

<span id="page-32-0"></span>Мы знаем, что схема данных аналитических систем строится сейчас по некоторым принципам, уже ставшим традиционными. Речь идет о концепции хранилищ данных, или LAP, то есть о подходе к проектированию, который ставит во главу угла быстроту выполнения запросов определенного типа таких, которые требуются в данной отчетной системе. В системах класса LTP другие требования: модель должна работать одинаково для всех возможных типов запросов, и предотвращать дублирование данных. Здесь нам придется такого важного термина как нормализация. коснуться Схемы транзакционных баз данных должны быть нормализованы во избежание аномалий удаления, обновления, чтения и т.д. Схемы аналитических систем являются денормализованными или многомерными - это позволяет наиболее оперативно получать информацию по запросам чтения, а конкретнее - в разрезе определенных аналитик (slicing and dicing).

Также для повышения оперативности ответа на запрос данные в многомерной схеме (иначе - схема-звезда, или куб) хранятся не только детальные, но и агрегированные - в соответствие с настроенными иерархиями, их узлами и т.д. Обычно размер хранилищ данных существенно больше, чем размер транзакционных систем.

B. чем же несогласованность, когда речь идет  $\overline{O}$ системах бюджетирования? Именно в том, что они должны умело совмещать свойства аналитических систем. Во-первых, они служат для построения топменеджментом компании аналитических бюджетных форм. Во-вторых системами обработки транзакций (обновления, удаления), **ЯВЛЯЮТСЯ** которыми является сбор данных на этапе формирования бюджета. Также необходим контроль объемов данных, которые обрабатывает такая смешанная система. Ведь зачастую сложно с уверенностью сказать, что такое тактический бюджет, а что такое операционный. А данные, как известно, появляются в системе только с боевым стартом, и поэтому важно на этапе проектирования установить границы «гранулярности» обрабатываемых системой данных.

# 5.1 Анализ существующих решений

<span id="page-32-1"></span>Технологии баз ланных в настоящий момент переживают в некотором переломный смысле момент. Сейчас классические подходы пересматриваются вплоть до физического уровня хранения и оперирования данными. Общераспространенная теория реляционных баз данных больше не является «панацеей», и чтобы, преодолеть ограничения, накладываемые данной абстракцией, приходится спускаться до низких уровней, вплоть до организации «железа» и физического хранения записей.

Это подразумевает под собой определенный вызов для ИТ-архитекторов и профессионалов по моделированию, поскольку каждый конкретный бизнес-сценарий может требовать индивидуального подхода на всех этапах проектирования системы.

Последними инновациями организации хранения и доступа к данным в аналитических системах являются:

СУБЛ на графических процессорах:

Высокая параллелизация запросов за счет большего количества **ОЛНОТИПНЫХ** процессоров. управление распределением памяти. многопоточность. Примером реализации данной технологии является СУБД empulse ParStream.

In-Memry базы данных;

Высокая скорость чтения, возможности кэширования и параллелизации за счет хранения всех данных не на диске, а в основной памяти. Примером реализации данной технологии являются решения SAP HANA, OlikView In-Memry.

Поколоночные базы данных ;

Возможность выполнения быстрых операций группировки, агрегации, компрессии за счет того, что хранение данных организовано не построчно, а поколоночно в виде массива значений. Примером реализации данной технологии являются решения SAP HANA, MngDB, Apache Cassandra.

Алгоритмические подходы для параллельного выполнения запросов на низком уровне

Map-Reduce Sybase IQ, (примеры Apache Hadp, Tenzing)

Parallel Aggregatin (пример – SAP HANA)

Распределенные, или согласованные в «конечном счете» системы systems:

Обеспечивают высокую доступность за счет хранения нескольких копий всего объема данных - операции чтения могут выполняться с любой копией, а операции вставки и обновления выполняются последовательно на всех копиях в течение определенного периода времени. Примером реализации данной технологии являются решения Apache Cassandra, Amazn Dynam.

В данной работе будет описан пример реализации модели данных бюджетного планирования на технологической платформе SAP HANA. Этот продукт сочетает в себе такие инновационные технологии, как поколоночное хранение, in-memry хранение данных и высокий коэффициент параллельного выполнения запросов на уровне процессоров.

SAP HANA поставляется как «appliance», то есть в виде программноаппаратного комплекса (сервера с предустановленным на нем программным обеспечением).

Программные компоненты решения оптимизированы для работы на специальном сертифицированном оборудовании, поставляемом ведущими производителями (HP, IBM, Fujitsu). Требования к оборудованию включают в себя требования к оперативной памяти (main data), SSD памяти (nn-active data) и дисковой памяти, как средству резервного копирования. Также определена спецификация процессоров, использования ими кэшей на нескольких уровнях

Архитектура программной части комплекса выглядит следующим образом (рисунок 13):

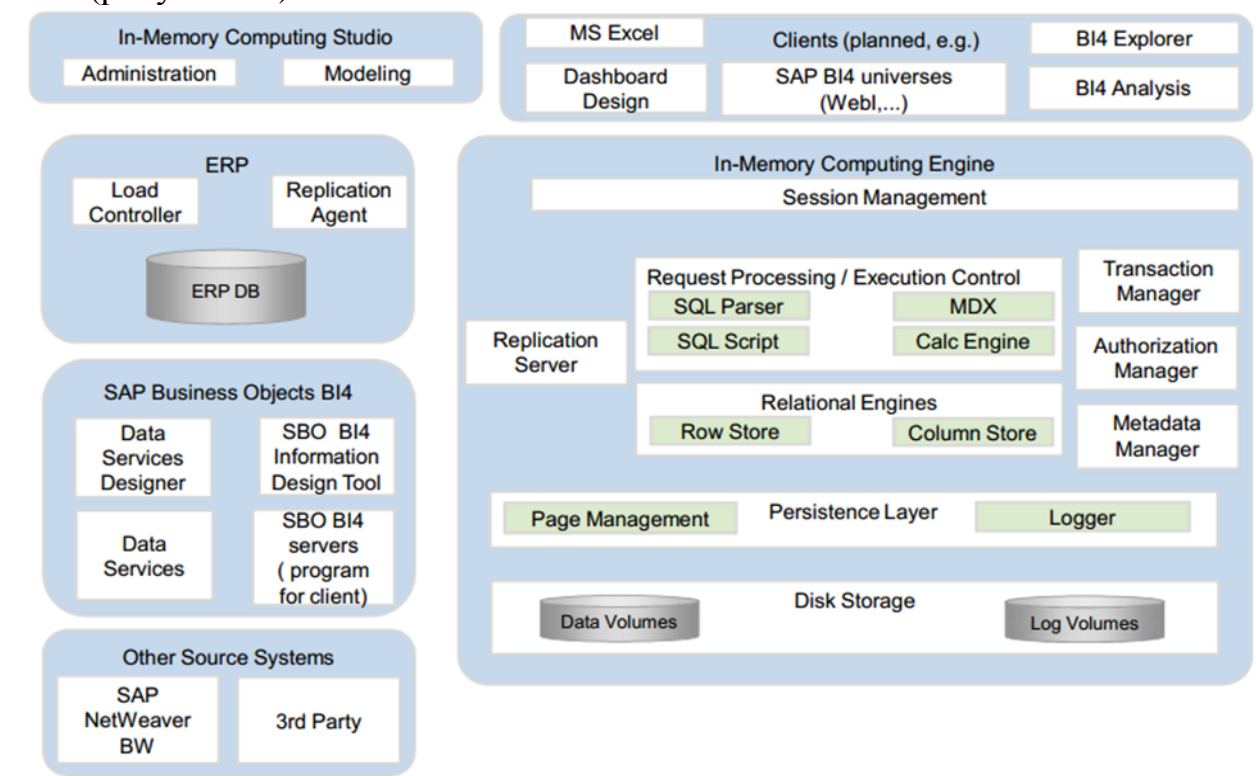

## Рисунок 13 - Архитектура SAP HANA.

В поставку входят также клиентские приложения для построения системы корпоративной отчетности. В правой части рисунка изображено устройство главной вычислительной части, содержащей несколько оптимизирующих запросы механизмов (SQL Script, Calc Engine, MDX), а также два основных реляционных механизма – построчное и поколоночное хранилище.

В нижней части изображено дисковое хранилище, однако данные в нем хранятся исключительно для резервного копирования. Вся работа с данными на уровне приложения происходит в основной памяти. Таким образом, SAP HANA обладает следующими преимуществами:

- технология In-Memry;
- поколоночное хранение;
- вычисление агрегатных данных без материализации.

Алгоритмизированное параллельное выполнение запросов (parallel aggregatin)

#### <span id="page-34-0"></span>**5.1.1 Модель данных системы планирования**

<sub>B</sub> данной работе будет изучено построение модели данных, комбинирующей реализацию LTP и LAP требований в рамках одной системы. Поскольку для классической теории реляционных баз данных объединение двух данных подходов теоретически неоправданно, мы будем аппаратные использовать технологические преимущества широко  $\mathbf{M}$ выбранной платформы.

В общем виде подход к построению модели заключается в следующем:

процессе планирования 1) Ввод данных  $\, {\bf B}$ бюджета будет высоко нормализованные таблицы с построчным осуществляться  $\bf{B}$ хранением

 $(2)$ Аналитические запросы к этим данным будут выполняться к таблице с поколоночным хранением.

Модель, реализующая второй пункт, будет построена по принципу Ggle Big Table – таблица фактов без измерений. Добавление атрибутов измерений становится возможным благодаря свойству поколоночных таблиц - в них можно добавлять столбцы, не затрагивая текущие данные. Отсутствие операций соединения в модели с поколоночным хранением благоприятным образом влияет на производительность аналитических запросов.

Начнем с первого пункта, то есть с модели данных, предназначенной для ввода данных в систему.

#### 5.1.2 Модель данных для ввода и изменения

<span id="page-35-0"></span>Модель данных, предназначенная для ввода и изменения записей в процессе планирования, построена на основе нормализованных таблиц с построчным хранением и соответствует третьей нормальной форме (3NF). Данный подход обеспечивает защиту от дублирования данных, появления несогласованных данных, но самое главное - позволяет работать с данными системы планирования быстро и эффективно в режиме транзакций изменения, добавления и удаления. Также в модели будут использованы технологические преимущества выбранной платформы. Именно с этой целью аналогичные таблицы для ручного ввода, амортизации и нормируемых затрат разделены на схеме. Мы коснемся позднее применения данного подхода.

#### 5.1.3 Молель данных для аналитических запросов

<span id="page-35-1"></span>Модель данных для аналитических запросов представлена в виде одной таблицы, многомерной и не соответствующей принципам нормализации. Модель построена по принципу построения поколоночных баз данных, использованному в Ggle Big Table. Модель состоит из таблицы фактов без измерений и содержит естественные значения ключей. В поколоночных таблицах операция соединения является самой тяжелой с точки зрения производительности запросов. Таким образом, используя свойство
поколоночных таблиц - возможность добавлять новые столбцы, He затрагивая текущие данные, мы можем вести аналитику по всем необходимым атрибутам измерений, описаниям, а не только по значениям естественных ключей. Кроме того, поколоночные таблицы используют при хранении механизм компрессии, помещающий уникальные значения столбца в «словарь значений» (value dictinary), и присваивающий этим значениям определенный коды, которые и играют на внутреннем уровне роль суррогатных ключей, или SID-ов. Также, определив фиксированную длину для каждого из атрибутов таблицы фактов, мы можем еще больше увеличить производительность запросов, позволив приложению обращаться к данным столбца как к массиву значений произвольного доступа.

#### 5.1.4 Интеграция модели данных для ввода-изменения и модели для аналитических запросов

Интеграция модели данных, представляющей собой схему данных соответствующей третьей нормальной форме, и многомерной таблицы фактов будет реализована с помощью репликации данных на основе триггерных конструкций (SQL Data Definitin Language).

Пример триггера, основанного на данных схемах, достаточно прост, и выглядит следующим образом:

**CREATE TRIGGER TEST TRIGGER AFTER INSERT/UPDATE N Manual input** REFERENCING NEW RW mynewrw, LD RW myldrw **FR EACH RW** 

**BEGIN SELECT SSP.**  $VID$   $R$ , STAT, Status. Cmment, Time. Categry, Cash amunt, Accrual\_amunt **INT TEMP FRM Manual\_input INNER JIN Assciatin\_Dimensin N Manual\_input.recrd\_id =** Assciatin Dimensin.recrd id **INNER JIN VID RASKHDV N VID RASKHDV. VID**  $R =$  **Assciatin Dimensin. VID R INNER JIN Categry N Assciatin Dimensin. Categry = Categry. Categry INNER JIN SSP N** Assciatin Dimensin. $SSP = SSP.SSP$ INNER JIN STAT N VID  $R$ . STAT = STAT. STAT **INNER JIN Statuses N Manual\_input.Status = Statuses.Status;**  $INNER$  JIN Valuta N Manual\_input. Valuta = Valuta. Valuta **WHERE** Manual\_input.ID=:mynewrw.Recrd\_id

INSERT INT Fact table main VALUES(:TEMP, 1, CURRENT TIMESTAMP); UPDATE Fact\_table\_main SET Versin =  $0$  $Recrd\_id = (SELECT MAX(Recrd\_id)$  FRM Fact\_table\_main WHERE  $SSP = TEMP$ . SSP AND VID  $R = TEMP$ . VID R AND STAT = TEMP. STAT

 $AND$ 

 $Category = TEMP.Categy)$ 

 $END:$ 

Сначала производится операция выборки, соединяющая необходимые таблицы для получения всех полей только что вставленной записи. Затем данная запись вставляется в таблицу фактов как актуальная, а предыдущая запись с таким же набором измерений помечается как неактуальная.

Таким образом, при изменении значения CVMMbI. статуса или комментария в таблицу фактов будет происходить добавление актуальной записи, и пометка старой записи неактуальной. Это позволяет, как быстро обращаться к актуальным данным бюджета, так и хранить историю изменений всех данных.

#### 5.2 Преимущества модели данных на основе SAP HANA

В данной работе мы уже упоминали о том, что в настоящее время преодолевать ограничения классических реляционных баз данных, используя более низкоуровневые абстракции. Провозглашение того, что исключительно в рамках модели мы можем получить оптимальную производительность системы, сейчас не совсем оправданно. Именно на стыке технологий, относящихся к оптимизации «железа», и специального программного обеспечения, модели данных, учитывающей эту специфику, мы можем получить оптимальный результат. В этой главе мы хотели бы показать преимущества, которые дает нам именно наша модель данных, построенная на основе базы ланных SAP HANA.

#### 5.2.1 Механизмы сжатия и «словарь значений»

Таблица фактов, используемая в нашей модели, содержит естественные значения ключей, а также прочих необходимых для аналитики атрибутов, т.к. для повышения производительности мы исключили из модели таблицы измерений. Однако тогда большая часть полей является текстовыми и это также может повлиять на скорость работы, но в противоположную сторону. Здесь нам на помощь приходят внутренние механизмы компрессии данных, используемые в SAP HANA.

Внутренний механизм компрессии SAP HANA изображен на рисунке (Рисунок 14):

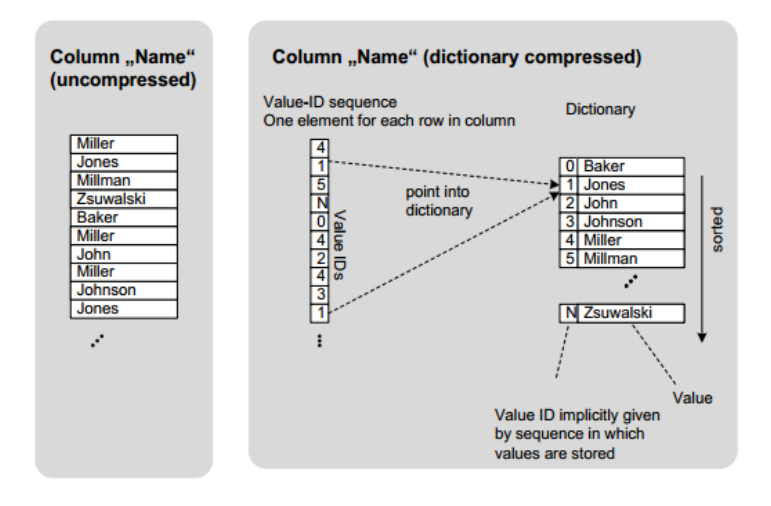

Рисунок 14. Алгоритм компрессии данных

В левой части изображен несжатый столбец значений фамилий сотрудников. В правой части показано, как устроена компрессия и физическое хранение таких данных. Сначала уникальные значения столбца сортируются по возрастанию, и затем каждому из них присваивается Это хранится в оперативной памяти системы и порядковый номер. «словарь значений». Сам столбец содержит называется ссылки на порядковые номера из словаря значений. Это позволяет использовать быстрый бинарный поиск при обработке запросов, применяя бинарное кодирование  $\mathbf{c}$ помощью  $lg2(NDICT)$ бит Поиск осуществляется следующим образом: мы находим значение в словаре, просматриваем значения столбца. используя затем индекс. Инлекс представлен в виде массива значений строк для каждого значения из словаря. Кроме того, мы получаем уменьшение размеров таблицы и базы данных соответственно за счет сжатия с использованием одного из следующих методов кодирования (префиксное кодирование, кодирование длин серий, кластерное кодирование, косвенное кодирование).

Таким образом, благодаря методам хранения данных, используемым в SAP HANA, для нас не имеет значения, какой тип имеет столбец, т.к. наличие порядковых номеров из словаря значений дает нам возможность осуществлять быстрый поиск по данным числового типа.

#### 5.2.2 Секционирование таблиц и параллельная агрегация

Здесь мы объясним, для чего мы разделили транзакционные таблицы в первой модели на три – Manual input, Depreciatin, Driver csts и почему установили связь между ними и таблицей Assciatin Dimensin как 1:1. Дело в том, что измерения ССП и вид расходов содержат наибольшее количество значений членов измерений (организационная структура и детализированный управленческий план счетов). Однако в таблице Assciatin Dimensin содержатся лишь внесенные комбинации, но лишь по одному разу. Это происходит потому, что пересечение комбинаций невозможно - для каждого ССП и вида расходов предопределен метод планирования (ручной, капитальные затраты или по нормам). Это позволяет максимально уменьшить количество записей, храня каждую комбинацию лишь по одному разу. Таким образом, мы можем разбить таблицу Assciatin Dimensin на секции по двум измерениям: ССП и вид расходов, которые позволяют нам обрабатывать данные из различных частей с помощью различных ядер процессора и даже различных серверов. Устройство данного механизма в SAP HANA изображено на рисунке (Рисунок 15) (разбиение на секции возможно как по строкам, так и по столбцам):

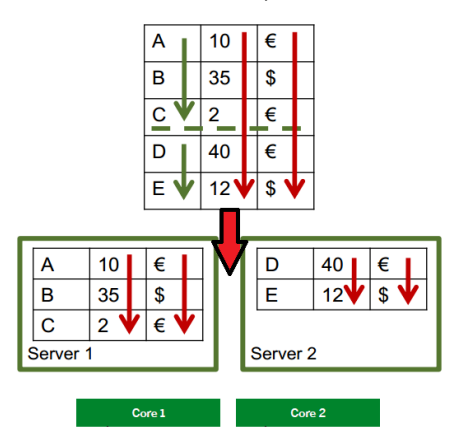

Рисунок 15. Технология параллельной обработки секций

В SAP НАНА предусмотрены следующие алгоритмы секционирования: циклическое, хэш-секционирование и секционирование по диапазонам. Так как значения измерений ССП и вид расходов нам заранее известны и будут встречаться равновероятно, для них следует применить секционирование по диапазонам. Также важный для секционирования атрибут - Время (Time), для него целесообразнее применить хэш-секционирование (нет информации о вероятности появления значений).

Таким образом, за счет данных возможностей SAP HANA мы сможем достичь наибольшего параллелизма на аппаратном уровне. Это относится ко всем операциям - чтения, изменения. В данном случае мы получаем практически горизонтальное масштабирование производительности системы.

Секционирование также может помочь нам в модели таблицы фактов. фактов является многомерной и будет содержать большое Таблица количество столбцов. Кроме того, так как мы храним в ней все исторические данные по изменениям данных, таблица будет также большой горизонтально (обладать кардинальностью). Лля высокой ускорения выполнения аналитических запросов можем МЫ использовать аналогичное секционирование по атрибутам ССП, вид расхода, статья (диапазонное) и время (хэш), т.к. эти атрибуты содержат наибольшее количество значений. Также необходимо настроить диапазонное секционирование по атрибуту версия, т.к. в аналитических отчетах нам будут нужны только актуальные часть всей данные. которые составляют ЛИШЬ таблицы фактов. Следовательно, мы сможем добиться большего параллелизма. Но, кроме этого, разбиение на секции поможет нам применить механизм параллельной агрегации данных, реализованный в SAP HANA. Быстрая агрегация чрезвычайно эффективна для аналитических запросов по срезам данных. Механизм параллельной агрегации схематично изображен на рисунке (Рисунок. 16):

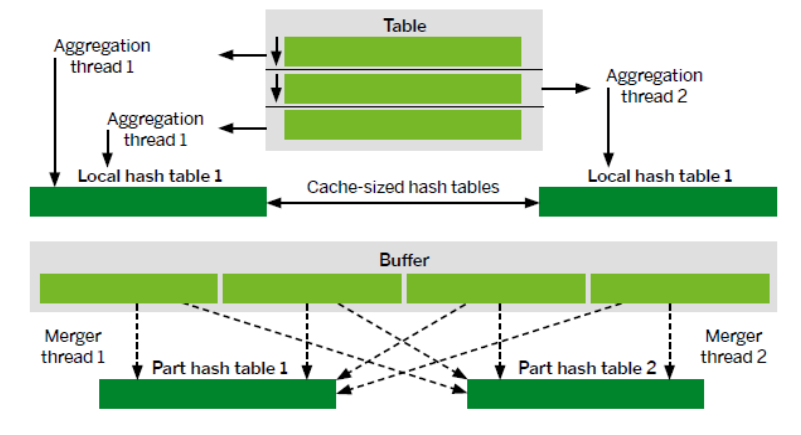

Рисунок 16. Технология параллельной агрегации

Параллельная агрегация работает следующим образом:

Выбираются секции входящего набора записей  $\left( \right)$ 

 $(2)$ Секции помещаются в хэш-таблицы для обеспечения О(1) поиска

3) Выполняется агрегация ланных лля ланных секний  $\overline{B}$ параллельных потоках и с использованием различных ядер процессора

Затем агрегированные данные собираются в параллельных  $4)$ потоках, используя алгоритмы параллельного соединения (hash, range jin, radix jin, map-reduce, mergesrt)

Таким образом, мы можем добиться горизонтальной масштабируемости системы также для модели таблицы фактов, эффективно используя параллельную агрегацию и секционирование. Это позволяет избежать проблем с производительностью аналитических запросов на достаточно объемной таблице фактов, хранящей исторические данные.

## 5.2.3 Обработка LTP информации таблицами с поколоночным хранением

Таблицы с поколоночным хранением, используемые нами лля моделирования таблицы фактов, используются и в других базах данных. В первую очередь они помогают оптимизировать операции чтения, когда нет необходимости читать для каждой записи значения всех столбцов, а можно

прочитать из памяти лишь значения тех столбцов, которые участвуют в запросе. Однако SAP HANA также поддерживает эффективное выполнение операций добавления для поколоночных таблиц, или обработку LTPтранзакций. Это важно для нас, так как в любом случае мы создаем такую нагрузку на таблицу фактов, используя репликацию данных на триггерах. Кроме того, данные, поступающие для добавления, должны быть добавлены в «словарь значений», т.е. быть сжаты. Для этого в SAP HANA разработана концепция промежуточного хранения данных при вставке в таблицы с поколоночным хранением. Эта концепция состоит из трех стадий обработки записи. Данный жизненный цикл записи при добавлении изображен на рисунке (Рисунок 17):

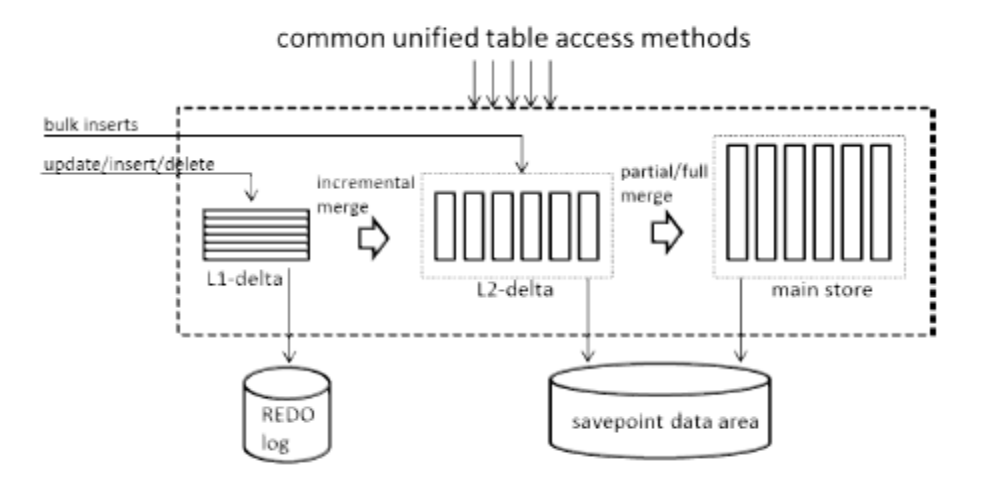

Рисунок 17. Алгоритм обработки запросов к таблицам

L1-delta: принимает на вход все запросы к таблице, сохраняя их в строчно-ориентированном формате, что более оптимально для ввода, удаления и изменения. Также здесь данные не сжимаются, оптимальный размер для запросов – 10,000-100,000 строк.

L2-delta: во второй фазе записи уже хранятся в поколоночном формате, а также кодируются с использованием словаря значения. Но он остается не отсортированным, чтобы не снижать производительность LTP-запросов по вторичным индексам, например, при проверке уникальности определенного значения. Оптимальный размер запросов – до 10 млн строк.

Main stre: здесь данные уже сжаты используя возможные техники кодирования и битовых векторов, а также отсортированы, т.е. хранятся в обычном, доступном для быстрого чтения формате.

#### **Вывод по пятой главе**

Для нас здесь важно то, что первая и вторая фаза оптимизированы для операций добавления, изменения и удаления, как единичного, так и пакетного. Оптимизация алгоритмов соединения данных, хранящихся в

каждой из трех фаз, более подробно описана в . Главное, что поколоночная таблица будет легко справляться с операциями ввода, изменения и удаления, а при временном снижении нагрузки на систему будет добавлять данные из первых двух фаз в основной индекс. Таким образом, нам не следует опасаться падения производительности в результате наличия операций вставки в таблицы такого типа, хранящие сжатые данные.

# 6. ЭКСПЕРИМЕНТАЛЬНАЯ ЧАСТЬ

### 6.1 Общие для всех систем бизнес-процессы

Мы рассмотрим общие для всех систем бизнес-процессы на примере обычных ситуаций.

Например, система управления персоналом компании может быть отделена от остальных бизнес-приложений. Очевидно, что полное разделение систем невозможно, поскольку данные о заработной плате сотрудников необходимы в системе бухгалтерского учета. В этой ситуации для обмена соответствующими данными необходимо внедрить общие для всех систем бизнес-процессы.

Общие для всех систем бизнес-процессы используются, например, для обеспечения совместной работы двух компаний, которые направляют поставщикам объединенные заказы. Для консолидации заказываемых количеств необходим обмен данными между ИТ-системами компаний. В этом случае бизнес-процесс выходит не только за границы системы, но и за границы компании.

Другим примером является перенос ограниченного количества определенных данных, например, передача выписки с банковского счета в электронном виде.

Результаты последних исследований показывают растущее значение общих для всех систем бизнес-процессов.

# **6.2 Applicatin Link Enabling (ALE)**

Applicatin Link Enabling - это набор средств для создания и применения распределенных приложений. Основная концепция Applicatin Link Enabling предусматривает создание распределенной, но интегрированной системной среды. Это подразумевает использование непротиворечивых данных и определяемый коммерческими потребностями информационный обмен прикладными системами. слабо связанными Приложения между интегрируются при помощи механизмов синхронной и асинхронной связи, а не через центральную базу данных.

Системы. обменивающиеся ланными  $\mathbf{c}$ ПОМОШЬЮ  $AI.E.$ **MOLAL** принадлежать одной или разным компаниям. Особенностью ALE является обеспечение бизнес-связи между различными системами с помошью переноса защищенных и непротиворечивых данных.

Следовательно, для внедрения ALE необходимо решить следующие залачи:

- Определить бизнес-процесс и вовлеченные объекты  $1_{-}$
- $2^{\circ}$ Определить состав передаваемой информации
- $\mathcal{F}$ Указать формат для переносимых данных
- 4. Выбрать используемые для переноса технические средства
- $5<sub>1</sub>$ Определить вид переноса
- 6 Указать пункт назначения для переноса данных

В SAP-системах для определения данных широко используется бизнесобъекты (ВО) и соответствующие интерфейсы программирования бизнесприложений (BAPI). ВАРІ - это метод бизнес-объекта, например, основной записи материала. Допустимыми методами являются создание или изменение основных данных материала. Обычно ВАРІ обеспечивают редактирование всех принадлежащих объекту данных.

Формат **IDc** описывает **CTDVKTVDV** "промежуточных локументов ("intermediate dcuments")". Существуют различные виды форматов IDc для различных типов передаваемых данных. Альтернативным вариантом является использование ALE для переноса данных в согласованном формате  $XML.$ 

Выбор технологии переноса данных ограничен только особенностями конкретной системы. Например, для переноса данных используется Remte Functin Call (RFC) или протоколы HTTP и HTTPS.

Существует два основных типа переноса: синхронный и асинхронный. При синхронном переносе передача данных выполняется во время их создания ИЛИ изменения. Асинхронный перенос инициируется  $\overline{B}$ произвольное время.

Лишь несколько причин могут помешать связать системы между собой. соответствующих системах необходима техническая  $\bf{B}$ возможность передачи данных (поддержка RFC или HTTP) и интерпретации формата передаваемых сообщений (IDc, XML). ALE обеспечивает связь между SAPсистемами различных версий.

### **6.3 Remote Functin Call u BAPIs**

SAP-системы включают интерфейсы для различных уровней связи. Среди этих интерфейсов есть и высокотехнологичные методы передачи данных, например, по протоколу ТСР/IР или СРІ-С, и специализированные интерфейсы для бизнес-объектов, например, интерфейсы программирования бизнес-приложений (BAPI) или EDI-интерфейсы, используемые в среде ALE. Все "вышестоящие" интерфейсы, т.е. интерфейсы, обеспечивающие доступ к бизнес-объектам или процессам, используют одинаковую технологию -Remte Functin Call (RFC). Remte Functin Call - это интерфейсный протокол SAP, основанный на протоколах CPI-C and TCP/IP. Этот инструмент упрощает программирование процесса коммуникации между различными системами. RFC применяется для вызова и выполнения предварительно определенных функций в удаленной или в той же системе. С помощью RFC осуществляется обмен информацией, перенос параметров и обработка ошибок.

RFC описывает интерфейс, а не язык программирования, на котором написана функция. Кроме того, RFC может использоваться для вызова функций во внешних системах. При обмене данными между двумя SAPсистемами вызывающая система использует для доступа к конкретной функции RFC-определение в целевой системе.

Обычно такой функцией является модуль с возможностью удаленного доступа. Кроме того, в зависимости от версии системы, интерфейс RFC может применяться для вызова функций в системах SAP R/2.

Для дистанционного запуска внешних программ необходим RFCинтерфейс вне SAP-системы. Например, таким интерфейсом может быть обычная динамически компонуемая библиотека (Dynamic Link Library -DLL). Любой RFC-интерфейс является двусторонним, т.е. через него возможен доступ к функциям SAP-систем и из внешних программ.

Примечание: Построитель функций используется для создания любых функциональных модулей (включая модули с возможностью удаленного доступа), а также их параметров импорта и экспорта. Для вызова построителя функций используется путь по меню Инструменты ABAP-инструментальные средства —> Разработки Построитель функций или код транзакции SE37.

Чтобы вызвать RFC-модуль из SAP-системы, необходимо знать параметры импорта и экспорта (определенные в построителе функций). Кроме того, между двумя системами должна существовать техническая связь. Эта связь называется "RFC-соединение" или "RFC-адрес".

Для управления RFC-соединениями используется путь по меню Инструменты - Администрирование - Управление Сеть -> RFC-адреса назначения или транзакция SM59. Соответственно, число RFC-соединений между двумя системами может соответствовать числу мандантов в целевой системе. Поскольку при регистрации в каждом RFC-соединении указывается имя пользователя, возможен многократный доступ к мандантам в целевой системе с различными именами. Если необходимо двустороннее

RFC-соединение между двумя системами, т.е. вызываемая система должна также выполнять RFC-модули в вызывающей системе, в ней следует настроить второе эквивалентное RFC-соединение. В ABAP существует следующая процедура использования RFC для вызова функционального модуля в другой системе:

CALL FUNCTIN <uMA>  $DESTINATIN \le$ uenb> EXPRTING... **IMPRTING**...

Названа функция, которая должна быть выполнена в целевой системе. Имя цели должно ссылаться на одно из доступных RFC-соединений. При создании RFC-соединения вы можете указать данные регистрации в целевую систему. Если эти данные не указаны, параметры регистрации необходимо указать при запуске RFC. Для передачи параметров в целевую функцию и получения возвращаемых параметров используются Exprting и Imprting разделы параметров. Вызываемые в целевой системе функции выполняются с использованием введенного для соединения идентификатора пользователя.

Примечание: Также допускается создание RFC-соединений, в которых в

целевой системе используется имя пользователя, вызывающего соединение. Т.е. различные пользователи в целевой системе могут использовать одно соединение. Эта процедура также называется "Доверенное RFC". Конечно, для этого в исходной и целевой системах должны быть созданы идентичные пользователи. Доверенный RFC рассматривается в курсе ADM960 -Безопасность в среде SAP-систем.

RFC стал самым важным интерфейсом в среде SAR Некоторые RFC-модули, вызываемые соответствующие специальные удаленно соглашениям. называются **BAPI** (интерфейсы определенным программирования бизнес-приложений).

Репозитарий бизнес-объектов и ВАРІ. Интерфейс программирования бизнес-приложений (BAPI)

 $QTC$ стандартизированный интерфейс программирования. облегчающий внутренний и внешний доступ к бизнес-процессам и данным в SAP-системах. Различные BAPI определены в репозитарии бизнес-объектов (PEO), как методы бизнес-объектов SAP. Они обеспечивают объектноориентированное представление бизнес-данных в SAP-системе. Функции, доступные для вызова с помощью ВАРІ обычно реализуются и хранятся в построителе функций в виде RFC-вызываемых функциональных модулей. Для обзора всех доступных ВАРІ в РБО в окне построителя бизнес-объектов предусмотрена соответствующая транзакция (Инструменты ABAPинструментальные средства -> Разработки -> Построитель бизнесобъектов), SWl. Транзакция ВАРІ предназначена для прямого доступа к РБО. BAPI. являющиеся методами для бизнес-объектов в SAP-системе, применяются в различном контексте.

Возможности применения ВАРІ:

Связывание бизнес-процессов среди разных систем (например, с помошью ALE)

Интеграция различных решений в рамках системы mySAP Business Suite

Подключение к SAP-системе через Интернет Использование в сочетании с WebFlw Engine Подключение к внешним программам

> Примечание: Для создания и проверки ВАРІ применяются те же методы, что и для других функциональных модулей. Используется построитель функций, транзакция SE37.

## **6.4 WebFlwEngine**

В SAP-системах (или даже между SAP-системами) потоки операций применяются ДЛЯ ускорения бизнес-процессов  $\boldsymbol{\mathrm{M}}$ обеспечения ИХ прозрачности. Модель операций предусматривает разделение потока процесса на отдельные шаги, которые затем присваиваются разным людям, или, точнее, их ролям в компании. Автоматизированная последовательность шагов гарантирует быстрое присвоение соответствующим задач сотрудникам. В ходе урока рассматриваются два ракурса потока операций.

Один из них - ракурс человека, участвующего в потоке операций, другой технический ракурс, предназначенный для более четкого отражения процесса в системе. В качестве типичного примера рассматривается процесс "сотрудник подает заявку на отпуск". В процессе участвуют два человека автор заявки и его начальник, который утверждает заявку. Автор заявки заполняет формуляр и сохраняет введенные данные. Операция сохранения инициирует событие потока операций, например "подана заявка на отпуск". Это событие поступает в предварительно сконфигурированный поток операций и в соответствии с заданными правилами передается "утверждающему лицу". Начальник (или "утверждающее лицо") получает соответствующий элемент потока операций в "рабочую входящую почту" (Офис —> Рабочее место Входящая почта, транзакция SBWP). Следовательно, событие потока операций связывает операцию в SAP-системе и участвующих в процессе людей. Вызывая элемент потока операций, утверждающее лицо автоматически запускает функцию "Утвердить/отклонить заявку". Возможны два сценария:

- 1. Заявка утверждена
- 2. Заявка отклонена

Если заявка утверждена (соответствующее действие инициирует событие потока операций), автор заявки получает уведомление, а поток операций завершается. Если заявка отклонена, автор также получает уведомление и выбирает одно из двух действий:

- 1. Принять отклонение
- 2. Изменить заявку на отпуск

Если автор заявки принимает отклонение, поток операций завершается. Если автор изменяет заявку, во входящую почту утверждающего лица направляется другой элемент потока операций.

Определенные полномочия дают сотрудникам компании право на выполнение различных задач в одной или нескольких системах. Некоторые из этих задач инициируют события, которые, в свою очередь, присвоены шагам модели потока операций. Другими словами, когда сотрудник использует свои права для выполнения задачи, которая инициирует присвоенное ей событие потока операций, то в системе вызывается, например, конкретный метод соответствующего бизнес-объекта.

Обычно полномочия сотрудника обеспечивают доступ к отдельным шагам более широкого процесса. Процесс работает с конкретным бизнесобъектом, например, обеспечивает доступ с помощью присвоенных объекту методов. Б системе эти методы определены в виде В API.

Прикладные области потоков операций.

Процессу можно присвоить сложные последовательности потоков операций, а событию потока операций можно присвоить неограниченное число шагов потока. Благодаря этому функция потока операций широко используется в различных бизнес-сферах SAP-систем. Например, без

интеграции с потоками операций реализация сложных процессов в решениях mySAP CRM или mySAP SCM была бы невозможной. Кроме того, потоки операций очень хорошо подходят для автоматизации распределения информации о незавершенном производстве (например, информации о статусе заказа на поставку) среди всех заинтересованных сторон. Дополнительно потоки операций могут использовать сгенерированные XMLсообщения, инициирующие общие для нескольких систем операции в удаленных системах. Возможность определять события и присваивать их бизнес-объектов использовать методам позволяет потоки операций практически в любой области. Начиная с версии SAP Web AS 6.10, для соединения SAP-системы с Интернетом существуют. частности.  $\overline{B}$ следующие возможности.

• Подключение при помощи SAP Internet Transactin Server (SAP ITS)

• Обмен данными с использованием компонента Internet Cmmunicatin Manager (ICM) сервера SAP Web Applicatin Server (SAP Web AS).

• Обмен бизнес-данными в формате HTTP и XML при помощи SAP **Business Cnnectr (SAP BC)** 

Эти способы можно также различить по видам использования:

Решения SAP ITS и SAP Web AS обеспечивают работу пользователей в диалоговом режиме, в то время как SAP BC обеспечивает автоматический обмен данных между различными системами. SAP BC также может применяться в качестве автономного компонента программного обеспечения с SAP-инфраструктурой обмена (SAP XI) 2.0. Если SAP XI изначально предназначалась для бизнес-интеграции нескольких систем в рамках одной компании, то компонент SAP BC рассчитан на обмен данными между разными предприятиями. Поэтому в данном уроке речь пойдет о SAP BC. Веб-сервер пересылает отправленные браузером запросы в SAP ITS WGate (веб-шлюз). WGate переадресовывает запрос второму компоненту SAP ITS -AGate (шлюзу приложения). AGate загружает файл сервиса, определенный в URL, из файловой системы хоста AGate, и использует записи в файле сервиса для идентификации системы SAP, к которой он будет обращаться. Затем AGate запускает процесс регистрации для SAP-системы. Для нее запрос преобразуется в протокол DIAG или RFC.

Примечание: Файл сервиса содержит информацию по SAP-системе. Выбранный файл сервиса также определяет, какое веб-приложение будет запущено. В качестве примера файла сервиса можно назвать файл webgui.srvc, который поддерживает SAP GUI для HTML. URL, вызывающим SAP GUI для системы DEV будет, например:

http://igDEVwdf.sap-ag.de:1080/scripts/wgate/webgui/!

Ответ SAP-системы (SAP BW, SAP CRM, SAP R/3 и т.д.) использует протокол DIAG или RFC и направляется в ITS AGate (шлюз приложения). Со стороны SAP-системы, ITS функционирует как SAP GUI для Windws или SAP GUI для Java.

AGate использует шаблоны HTMLBusiness для генерирования HTMLстраницы в качестве ответа браузеру. Для передачи этой страницы на соответствующий веб-сервер WGate использует CGI-интерфейс (Cmmn Gateway Interface) или интерфейсы NSAPI/ISAPI. Затем веб-сервер переадресовывает станицу на фронтэнд браузера, который отправил исходный запрос.

Примечание: SAP ITS WGate должен выполняться на том же аппаратном обеспечении, что и веб-сервер.

SAP ITS состоит из двух компонентов программного обеспечения, AGate и WGate, которые в продуктивной эксплуатации могут выполняться на разном аппаратном обеспечении.

## **6.5 SAP Web Applicatin Server (SAP Web AS)**

Система является расширяемой в смысле уровня представления и уровня приложения. Хорошие возможности расширения являются важной предпосылкой для обеспечения одновременной работы в системе различного количества пользователей. SAP Web Applicatin Server представляет собой дальнейшее развитие классической технологии SAP-базис. В ядро SAP был добавлен новый процесс - Internet Cmmunicatin Manager (ICM). Он позволяет осуществлять прямую обработку запросов из Интернета, например, отправленных из браузера с помощью протокола HTTP. Это обеспечивает масштабируемость сервера SAP Web Applicatin Server.

Примечание: Сервер сообщений отвечает за балансирование загрузки при работе с SAP GUI в SAP-системе, которая состоит из нескольких серверов приложений. SAP Web Dispatcher осуществляет Балансирование загрузки для запросов, поступающих через Интернет. SAP Web Dispatcher представляет собой компактную программу, которая была впервые представлена с ядром SAP Web AS 6.20.

Подробная информация по Internet Cmmunicatin Manager

ICM обеспечивает коммуникацию SAP-систем вне среды SAP с использованием протоколов HTTP, HTTPS и SMTP. ICM может обрабатывать запросы из Интернета, которые в своих URL содержат соответствующую комбинацию сервер-порт. Если для обработки запроса необходимы данные из базы данных, то при помощи каналов памяти устанавливается соединение с рабочим процессом. В рамках рабочего процесса Internet Cmmunicatin Framewrk (ICF) обеспечивает среду для обработки HTTP-запросов. ICF функционирует как связующее звено между С-ядром SAP-системы и прикладной программой, написанной на языке АВАР.

Начиная с версии SAP Web AS 6.10, рабочие процессы могут напрямую создавать доступное через Интернет содержимое, которое ICM отправляет затем на фронтэнд браузера, приславшего исходный запрос. Инструмент транзакции SE80 - построитель веб-приложений - предназначен для создания в SAP-системе специального содержимого (BSP-приложений).

Страницы бизнес-сервера (сокращенно BSP) позволяют отображать сложные бизнес-процессы Интернета в SAP Web AS. С помощью SAPсистемы можно создавать некоторые графические элементы, необходимые для корпоративного веб-сайта (Например, HTML-страницы или веб-темы), а также контролировать (и сохранять) эти и другие элементы (например, используемые объекты МІМЕ). В качестве языка программирования можно использовать как ABAP, так и JavaScript. Для создания бизнес-логики используется язык ABAP bjects. ABAP bjects - это объектно-ориентированное расширение языка программирования АВАР. Это позволяет использовать в АВАР принципы объектно-ориентированного программирования, например, инкапсуляцию, наследование, классы и интерфейсы. Зачастую клиенты SAP уже имеют инструменты для создания привлекательных корпоративных вебсайтов. Чтобы и в дальнейшем пользоваться этими инструментами SAPсистемы поддерживают стандарт WebDAV (DAV - распределенная разработка и контроль версий). Иными словами, веб-страницы можно разрабатывать как в SAP Web AS, так и с помощью других инструментов.

**SAP Business Cnnectr (SAP BC)** 

SAP Business Cnnectr (сокращенно: SAP BC) обеспечивает технологию, дающую возможность простой интеграции приложений в разных системах. Отличия в использовании SAP BC по сравнению с RFC или IDc заключаются в том, что для переноса протоколов или данных используются следующие форматы:

 $\cdot$  B качестве формата открытый данных используется  $(He)$ запатентованный) стандарт XML

• Обмен данных осуществляется на основе НТТР - стандартного протокола Интернета

**SAP Interface Repsitry** 

Возможно безопасное соединение через протокол защищенных сокетов (Secure Scket Layer - SSL)

Как и SAP ITS, SAP BC не интегрирован в SAP Web AS. Он представляет собой независимый программный компонент со своим собственным циклом выхода версий. Это гарантирует, что предлагаемые функции

представлены на максимально возможном современном уровне. В то же время, использование стандартных интерфейсов SAP, таких как RFC, ВАРI и IDc, может обеспечить полную совместимость со всеми решениями SAP вне зависимости от версии SAP-системы.

Поскольку SAP ВС может сообщаться со всеми совместимыми с XML внешними системами (или, точнее, с их конверторами в XML), то этот компонент можно использовать в сочетании с ALE. Иными словами, есть отображать внутренние бизнес-процессы предприятия, возможность основанные на использовании Интернета.

Чтобы использовать XML для обмена данными, оба деловых партнера должны договориться о схеме XML, которую они будут использовать, и которую смогут интерпретировать обе системы.

Эта схема определяет, как должен интерпретироваться каждый тэг XML бизнес-контексте. специфическом Поскольку компании может  $\overline{\mathbf{R}}$ потребоваться обмен данными в формате XML с другими организациями, необходимо убедиться, что все участники процесса используют одну и ту же схему XML. Удобным способом обмена схемами XML является репозитарий интерфейсов SAP (SAP IFR). Доступ к репозитарию интерфейсов возможен через Интернет http://ifr.sap.cm. Здесь доступны все стандартные схемы XML, используемые компанией SAP. Выгрузив одну из этих схем, можно запросить уведомление о ее возможном изменении. Это обеспечит использование наиболее современных схем всеми участниками.

Базовая версия SAP BC доступна для бесплатной выгрузки по адресу http://service.sap.cm/cnnectrs. Таким образом вы будете всегда использовать самую последнюю версию SAP BC. Дополнительно к средствам шифрования, предоставляемым HTTPS, сообщения XML можно шифровать, используя лицензионную версию SAP BC или программное обеспечение одного из партнеров SAP.

SAP Exchange Infrastructure.

SAP XI интегрирует существующее в вашей компании коммерческое программное обеспечение. Так как SAP XI предлагает центральную платформу интеграции, для обмена данными могут использоваться приложения даже различных поставщиков. Обмен данными осуществляется, например, по протоколу XML, который "понятен" всем приложениям. Однако, SAP XI также предлагает опцию преобразования в формат XML потоков данных из других форматов. Существует большое количество механизмов "отображения", которые доступны для такого преобразования. Использование SAP XI позволяет значительно сократить количество "двухточечных" интерфейсов, необходимых для связи между приложениями, что упрощает ИТ-среду. Таким образом, внедрение SAP XI упрощает интерфейсы внутренних данных предприятия.

### 6.6 Миграция данных

Принципы переноса данных

Существует два основных сценария переноса данных:

•Первоначальный (одноразовый) перенос данных (например, при внедрении системы)

• Периодический перенос данных (например, в ALE-сценарии)

На данном уроке рассматривается первоначальный перенос данных, так как при периодическом переносе данных используются те же самые модели и методы, что и при первоначальном переносе данных.

Инструментальные средства переноса данных

В SAP-системе предусмотрены два важных инструмента для переноса данных.

• Инструментальные средства переноса данных (DX Wrkbench, транзакция SXDA)

• Инструментальные средства для миграции прежней системы (LSMW, транзакция LSMW)

Инструментальные средства переноса данных имеются в любой установленной SAP-системе и их можно использовать для контроля и выполнения как периодических, так и первоначальных проектов миграции данных.

LSMW импортируется в систему с помощью дополнительного транспортного запроса. Инструментальные средства для миграции прежней системы - это, главным образом, инструмент преобразования. Он позволяет преобразовывать внешние форматы в форматы данных SAP (в такие, как например формат IDc). Кроме того, в LSMW можно осуществлять и перенос данных.

Доступ к LSMW осуществляется через SAP Service Marketplace, с помощью псевдонима llsmw и области загрузки на этой странице.

Три основных этапа миграции данных:

• Извлечение данных из исходной системы

• Преобразование данных или "отображение" соответствующих полей данных

• Импорт данных в целевую систему

Для выполнения первого этапа - извлечения данных из исходной системы - необходимо использовать инструменты этой исходной системы. В принципе, извлеченные данные могут быть представлены в любом формате.

Чтобы правильно преобразовать данные, надо подробно ответить на следующие вопросы:

• Какие именно данные надо перенести?

• Какие табличные поля в исходной системе соответствуют этим данным?

• Какие табличные поля в SAP-системе соответствуют этим данным?

• Имеются ли в составе исходных данных все записи, необходимые для SAP-системы?

Ответ на вопрос о том, заполняют ли данные из старой системы все те поля, которые требует SAP-система, поможет решить, надо ли изменять атрибуты поля с "обязательных" на "необязательные", или возможно задать фиксированные значения по умолчанию для требуемых SAP-системой полей.

Методы переноса данных

Для импорта данных имеются готовые методы:

- "Классический" пакетный ввод (Batch Input)
- Непосредственный ввод (если возможен) (Direct Input)
- Методы бизнес-объектов (BAPI)

• Технология IDc (ALE)

Ниже рассматриваются два из этих четырех методов:

• "Классический" пакетный ввод

• Использование интерфейса программирования бизнес-приложений (BAPI) для импорта данных

"Классический" пакетный ввод

Пакетный ввод данных называется здесь "классическим", чтобы подчеркнуть тот факт, что этот метод используется уже в течение нескольких лет.

"Классический" пакетный ввод выполняется следующим образом:

Внешние данные преобразуются в формат, установленный SAP- $\mathbf{1}$ системой (сеанс пакетного ввода).

Затем, это данные импортируются в стандартную транзакцию  $2.$ путем обработки в фоновом режиме.

При выполнении этого процесса. непротиворечивость данных проверяется точно таким же образом, как и при вводе данных через транзакцию в ручном режиме.

Сначала, данные исходной системы должны быть преобразованы в простой формат сеанса пакетного ввода с помощью программы переноса данных. В SAP-системе предусмотрена возможность создавать программу переноса данных в полуавтоматическим режиме. Как в инструментальных средствах переноса данных, так и в LSMW имеется полный набор всех необходимых для этого функций.

Перенос данных с помощью интерфейса программирования бизнесприложений

Для первоначальной миграции данных можно также использовать бизнес-объекты и их методы. Интерфейсы программирования бизнесприложений (BAPI) доступны начиная с версии SAP R/3

3.1G. Интерфейсы программирования бизнес-приложений - это удобный для пользователя способ импорта данных в SAP-систему. Интерфейсы программирования бизнес-приложений обладают всеми характеристиками, требуемыми для выполнения этой задачи: безопасностью, скоростью, целостностью и простотой.

Другие преимущества инструментальных средств переноса данных:

• Использование стандартизированных, проверенных процедур

• Возможность многократного использования проектов переноса данных

• Огромный выбор методов преобразования данных

• Программы преобразования данных, созданные на основе правил преобразования

• Инструментальные средства переноса данных включены в договоры о сервисном обслуживании, другими словами, для клиентов и партнеров они доступны бесплатно

• Обеспечивается непротиворечивость данных. Для регистрации в SAP-

системе необходимо иметь основную запись пользователя. Основная запись пользователя определяет роль пользователя, то есть его полномочия и состав его пользовательского меню.

Основные записи пользователя специфичны для манданта. Для каждого манданта в SAP-системе необходимо вести отдельный набор основных записей пользователя.

Управление пользователями: терминология

Имя пользователя

Созданная в системе строка символов, обеспечивающая идентификацию пользователя внутри манданта SAP-системы. Системные операции производятся под этим именем. Данные из основной записи пользователя применяются для проверки полномочий. Роль определяет полномочия для работы с SAP-системой и доступные элементы пользовательского меню. Роли определяет системный администратор или сотрудники соответствующих отделов. Присвоенная пользователю роль заносится в его основную запись, и в результате он получает все полномочия, определяемые этой ролью. При этом операции, доступные пользователю, отображаются в пользовательском меню. Одному пользователю могут быть присвоены несколько ролей.

Полномочия пользователя определяются ролями, записанными в основной записи этого пользователя. При входе пользователя в SAP-систему, они вводятся в контекст пользователя. Контекст пользователя хранится в общей памяти сервера приложений, в котором зарегистрирован пользователь. Подкачка данных в контекст пользователя обеспечивает доступ к полномочиям пользователя для рабочего процесса, обрабатывающего запрос пользователя. Проверка этих полномочий происходит в момент начала транзакций и работы с ними. Проверка полномочий проводится на двух уровнях:

• Первый уровень проверки удостоверяет право пользователя вызывать транзакцию.

• Второй уровень удостоверяет право пользователя на отдельные действия. Обычно требуется несколько проверок полномочий. Когда пользователь вызывает транзакцию, рабочий процесс проверяет право пользователя начать транзакцию.

• Если прав недостаточно, система отклоняет запрос и отображает соответствующее сообщение.

• Если пользователь имеет право начать транзакцию, отображается первый экран транзакции. Когда пользователь вводит данные для транзакции или выбирает функцию, система снова проверяет, имеет ли пользователь полномочия вводить эти данные или использовать эту функцию. Если соответствующие полномочия имеются, то запрос пользователя выполняется, в противном случае система его отклоняет. Для управления пользователями следует выбрать путь по меню Инструменты —> Администрирование —> Ведение пользователей —> Пользователь. Также можно вызвать сразу транзакцию SU01. Для создания новой основной записи пользователя можно скопировать уже существующую запись или создать и заполнить новую запись с нуля.

Чтобы создать новую запись пользователя, необходимо выполнить следующие действия:

1. В поле Пользователь введите имя пользователя, то есть строку, идентифицирующую пользователя внутри SAP-системы. Имя пользователя не может быть длиннее 12-ти символов.Оно будет использовано при создании основной записи пользователя. Поле Псевдоним следует оставить пустым, так как оно используется для выбора основной записи пользователя.

2. Выберите Создать.

3. Заполните следующие поля: введите фамилию на закладке Адрес, а также дважды введите пароль на вкладке Данные регистрации. Вводимые пароли должны совпадать.

4. Выберите Сохранить.

Некоторые закладки транзакции SU01 подробно описаны ниже:

Данные регистрации: Кнопка Ассистент создает пароль, удовлетворяющий рекомендациям по безопасности, и заносит его в поля ввода пароля. Повторное занесение пароля в поле Повторный пароль не требуется. Из соображений безопасности, не следует использовать для разных пользователей один и тот же начальный пароль. В противном случае, возможен вход в SAP-систему под именем заново созданного пользователя и с общим начальным паролем.

Кнопка Деактивировать обнуляет пароль пользователя. После деактивации пароля вход в SAP-систему с использованием этого пароля невозможен. Вход возможен только с использованием

однократной регистрации (Single Sign-On). Чтобы повторно активировать процедуру регистрации с паролем, присвойте пользователю новый пароль.

Пароль может содержать любые символы, включая пробелы, цифры и знаки препинания. Различия между прописными и строчными буквами не делается. Пароли должны удовлетворять следующим требованиям: они

• Не могут начинаться с трех одинаковых символов

•Должны быть не короче 3-х символов

• Не могут начинаться с вопросительного знака "?", восклицательного знака "!" или пробела

• Не должны иметь вид "PASS" или "SAP\*"

При первом входе в SAP-систему пользователь должен выбрать новый пароль. При последующем изменении нельзя использовать последние пять вариантов пароля.

Для имен пользователей, предназначенных для входа в SAP-систему

реальными лицами, на закладке Данные регистрации необходимо присвоить тип пользователя "Диалог". Только пользователи с типом "Диалог" могут входить с SAP-систему с использованием SAP GUI.

Поле ввода Группа пользователей для проверки полномочий на закладке Данные регистрации определяет, кто сможет вести данного пользователя. Если поле оставлено пустым, то это смогут делать все администраторы пользователей. Для пользователей с расширенными полномочиями (например, администраторов пользователей или системы) введите группу SUPER. Изменять данные такого пользователя смогут только члены этой группы.

Группы: Помимо упомянутого выше поля Группа пользователей для проверки полномочий, имеется также отдельная закладка Группы. Эта закладка позволяет включить пользователя в одну или несколько "общих пользовательских групп". Общие пользовательские группы в первую очередь предназначены для массового ведения (транзакция

SU10).

Значения по умолчанию: На закладке Постоянного значения можно установить для пользователя язык входа в систему. Тогда пользователю не придется при входе в SAP-систему заполнять поле выбора языка. При необходимости, выбор языка всегда можно изменить на экране входа в систему. На этой же закладке можно выбрать настройки для печати из SAPсистемы. В поле Устройство вывода установите имя стандартного принтера. Установите соответствующие поля, если требуется начинать печать немедленно при поступлении запроса в спул печати или стирать запрос в спуле при успешном завершении печати. Указанные настройки будут использоваться по умолчанию, и при необходимости пользователи могут менять их непосредственно перед печатью.

Параметры: На закладке Параметры задаются пользовательские значения по умолчанию для некоторых полей SAP-системы.

Это упрощает работу с системой. Пользовательские параметры позволяют установить значения по умолчанию для тех полей, в которые пользователь обычно заносит одно и то же значение. Пользователь всегда может изменить эти значения на требуемые. Идентификаторы параметров для этих полей отображаются в разделе Техническая информация при вызове Fl-справки для поля.

Роли и Профили: эти закладки позволяют контролировать полномочия пользователей и состав его пользовательского меню.

На закладке Роли показаны роли, присвоенные пользователю.

Эта закладка используется для назначения новых ролей. Для этого при помощи справки по значениям необходимо заполнить соответствующие поля и нажать "Enter". Как правило, после этого на закладке Профили появляется запись, содержащая в текстовом поле имя роли. Профили содержат информацию о полномочиях пользователя. Если запись для роли на закладке Профили отсутствует, то пользователь не сможет выполнять действия, предписанные этой ролью, несмотря на наличие соответствующих элементов в пользовательском меню. SAP предоставляет предопределенные шаблоны для ролей. Названия всех этих ролей начинаются с префикса "SAP ".

Подробная информация об этих полях находится в библиотеке SAP в разделе Компоненты mySAP Technology -> SAP Web Application Server Безопасность (BC-SEC) Пользователи и роли (BC-SEC-USR).

Также начальный экран транзакции SU01 содержит следующие кнопки:

Копировать пользователя: кнопка Скопировать позволяет выбрать данные для копирования из основной записи пользователя. Копирование упрощает процедуру создания новых пользователей со стандартным набором ролей.

Изменить пароль и Блокировать/разблокировать пользователя: если в момент блокирования пользователь был зарегистрирован в системе, то текущий сеанс работы пользователя проходит без изменений. Блокирование и разблокирование пользователя вступает в силу только при следующем входе пользователя в систему. SAP-система автоматически блокирует пользователей после 12 последовательных неудачных попыток входа в систему. Снятие этой автоматической блокировки происходит в полночь. До этого момента

блокировку пользователя можно снять вручную. Если блокировка была установлена вручную, то она действует, пока не будет снята также вручную.

Изменение пароля вступает в силу немедленно. Если пользователь забыл свой пароль, то он сможет воспользоваться новым паролем сразу после внесения изменений. Пользователь не имеет возможности менять свой пароль чаще, чем один раз в день. Однако администратор имеет право менять пароль пользователя сколь угодно часто.

Для изменения пользовательских данных используется путь по меню Система Постоянные пользователя Собственные значения ланные (транзакция SU3). Собственные данные пользователя находятся на закладках Пост. значения, Адрес и Параметры. Поле адреса компании на закладке Адрес недоступно для редактирования пользователем. Меню SAP Easy Access содержит пункт, позволяющий присвоить одну роль нескольким пользователям. SAP предоставляет предопределенные шаблоны для ролей: названия всех этих ролей начинаются с префикса "SAP ".

ДЛЯ назначения ролей пользователям нажмите кнопку Другое меню на экране SAP Easy Access. Появится диалоговое окно со списком всех ролей в SAP-системе. Для просмотра роли выберите её. Выбрав подходящую роль, нажмите кнопку Присвоение пользователей. Появится диалоговое окно для ввода идентификаторов и имен пользователей, которым должна быть назначена выбранная роль. После этого системой будет задан вопрос о том, следует ли создавать профиль полномочий. В случае утвердительного ответа пользователю будут присвоены полномочия, соответствующие данной роли.

Результат присвоения полномочий отображается на закладке Профили основной записи пользователя.

Для правильного ответа на вопрос о создании профиля свяжитесь с системным администратором.

Лля отображения дополнительной информации о выбранной роли выберите Центральное управление Документация. пользователями эффективно в ситуации, когда имеется группа SAP-систем, каждая из которых включает в себя несколько мандантов, и необходимо в каждом манданте каждой системы создавать и вести одних и тех же пользователей. Центральное управление пользователями позволяет вести всех пользователей централизованно из одного манданта одной системы. Этот манлант центральной системой. Информация называется из этого манданта автоматически распределяется по всем остальным мандантам различных SAP-систем.

Для управления пользователями с помощью центрального управления используется та же транзакция управления пользователями (SU01).

Все основные записи пользователей создаются в центральной системе. Центральное управление позволяет также определить, какие из полей могут быть изменены только в центральной системе, и какими можно управлять в локальных мандантах. Также предусмотрены параметры настройки. гарантирующие отправку данных из локальных мандантов в центральную систему. Доступность этих настроек зависит от значений индивидуальных полей. Службы каталогов позволяют организовать централизованное хранение общей информации и доступ к ней различных приложений, составляющих системный ландшафт предприятия. Информация хранится на центральном сервере каталогов, который доступен различным системам из ИТ-среды. Сервер каталогов играет роль "адресной книги ИТ" и хранит информацию, требующуюся сразу нескольким системам, например, данные о персонале (имя, отдел, организация), данные пользователя, информацию о системных ресурсах и сервисах. Сервисы каталогов позволяют осуществлять ведение информации в SAP-системах для приложений, использующих эти сервисы, например администрирование пользователей или SAPOffice. В качестве протокола доступа, как правило, используется протокол LDAP (Lightweight Directory Access Protocol). Сервисы каталогов представляют собой централизованный узел администрирования и хранения информации. С их помощью различные приложения могут легко обмениваться информацией. В системах SAP для мониторинга и конфигурирования технического состояния системы предусмотрены различные функции. На ежедневной основе системные администраторы используют определенный набор транзакций. Эти транзакции показаны на рисунке "Важнейшие транзакции системного администрирования". SM37: данная транзакция дает обзор фоновых заданий, которые планируются или уже выполнены системой. Эти задания можно выбирать различными способами, например, используя название АВАР-программы, которая запускается на одном из этапов задания. Учтите, что количество просматриваемой информации регулируется кнопкой Изменить формат....

SM51: транзакция SM51 обеспечивает просмотр всех инстанций, которые в настоящий момент активны в системе. Отсюда доступно множество других транзакций, а также их выполнение на сервере приложений, который был выбран на экране. Путь по меню Перейти к Информация по серверам Информация по очереди дает простой и информативный обзор текущего статуса (особенно доступной емкости) очередей ожидания на данной инстанции.

Транзакции SM04 и AL08: обзорный экран пользователя (SM04) показывает всех пользователей, зарегистрированных в локальной инстанции. Здесь имеются различные административные функции, например, отмена регистрации пользователя или визуализация экрана главных ресурсов памяти, запрошенных для отдельных сеансов. С другой стороны, экран глобального обзора пользователей (AL08) не имеет функций редактирования, а просто показывает всех зарегистрированных в системе пользователей с сортировкой по инстанциям.

SM50 и SM66: диапазон функций этих транзакций очень схож; экран глобального обзора рабочих процессов (SM66) обычно предоставляет не меньше функций редактирования, чем экран локального обзора рабочих процессов (SM50). Экран локального обзора рабочих процессов (SM50) дает исчерпывающую информацию о рабочих процессах, сконфигурированных на инстанции, например, текущий статус, объем процессорного времени, необходимого с начала работы, и административные функции (перезапуск рабочего процесса, функции трассировки). Рабочие процессы всегда должны быть сконфигурированы для автоматического перезапуска: значение "Да" в колонке Запуск. Более подробную информацию о различных полях обзорного экрана можно получить через справку F1.

SM12: данная транзакция дает возможность просматривать и изменять значения в таблице блокировок. Обычно таблица блокировок управляется обработки помощи рабочего процесса блокировок.  $\Pi$ М Однако  $\overline{B}$ потребоваться исключительных случаях может вмешательство алминистратора. Транзакция SM12 показывает все значения в таблице блокировок, при этом индикатор в соответствующей колонке означает разделяемые блокировки. Лля вывода лополнительной информации. например о транзакции, установившей блокировку, нажмите кнопку Подробно. Удалять блокировки вручную в SM12 можно лишь  $\mathbf{B}$ исключительных случаях и после тщательных проверок Такая проверка должна дать гарантию, что удаляемая блокировка действительно больше не используется. Для выполнения этих проверок используются транзакции SM50 и SM04. Блокировки, относящиеся к рабочим процессам обновления, отображаются синим цветом.

SM13: эта транзакция обеспечивает бесперебойность процесса обновления. Если во время обновления возникают проблемы, то они регистрируются в этой транзакции, и их можно анализировать. Если вы используете эту транзакцию для просмотра обновляемых данных (например, прибавки к зарплате), то это действие регистрируется в системном журнале. В транзакции SM13 имеется несколько вариантов обновления администрирования (SM14). Функция SM13 также позволяет повторно обработать записи обновления, если первоначальный процесс не был выполнен. Эту функцию нельзя использовать для обновления записей типа "VI". Подробная информация находится в библиотеке SAP: Технологические компоненты mySAP SAP Web Application Server Технология клиент-сервер Обновления в SAP-системе (BC-CST-UP).

Транзакция SM21: системный журнал (также называется SysLog) позволяет оценивать системные сообщения, которые записываются в файл журнала. Различаются сообщения, предупреждения и ошибки. Вводные записи имеют соответствующую цветовую кодировку. Системный журнал позволяет выявлять пользователя, который создал проблему, используемую транзакцию и другую информацию. Используйте системный журнал всегда, когда возникает необходимо отслеживать возникающие ошибки. Размер системного журнала определяется параметром rslg/max\_diskspace/local. Каждая запись в журнале занимает до 192 байт, а размер журнала по умолчанию составляет 500160 байт. Если это число разделить на 192, то мы получим 2605 записей. По мере заполнения журнала самые старые записи перезаписываются. Каждая инстанция имеет собственный системный журнал. Если вы используете Unix, то существует возможность создания центрального системного журнала.

SM02: системные сообщения позволяют передавать важные новости системы (или общие новости) всем ответственным лицам. Системные сообщения для каждого пользователя появляются на экране при каждом взаимодействии с системой при условии, что срок действия сообщения еще не истек. При создании системных сообщений можно указать не только срок их действия, но также мандант или сервер. Это означает, что такие сообщения появятся на экране у всех пользователей этого манданта или сервера, или у пользователей всей системы. Система управления вычислительного центра (СУВЦ) обеспечивает ряд важнейших административных функций. Транзакция RZ20 обеспечивает инфраструктуру контроля системы, которая позволяет централизованно отслеживать многие параметры системы. Она также дает ссылки на варианты анализа в других транзакциях, например, функции SM50, SM04 и другие перечисленные выше функции. Открытые интерфейсы позволяют интегрировать дополнительные инструменты контроля системы сторонних производителей.

При помощи RFC-соединения можно не только следить за несколькими системами, но и контролировать системы самых различных версий, включая SAP R/3 3.1. Также можно создавать собственные ракурсы систем, отражающие только те параметры, которые необходимы конкретной группе пользователей. Эти индивидуальные ракурсы также называются "мониторами".

Кроме этого, для отслеживания значений атрибутов доступны настраиваемые пороговые значения. Если искомое значение окажется выше или ниже установленного уровня, то оно будет показано на экране в виде предупреждения (желтым цветом) или сообщения о проблеме (красным). Одной из особенностей монитора предупреждений является автоматическая реакция на конкретные проблемные ситуации. Если для атрибута было задано автоматическое реагирование, и значение этого атрибута оказалось выше или ниже заданного порога, то инициируется предусмотренная для этого реакция. Степень сложности инициируемой реакции практически не ограничена. В качестве реакции на ошибку можно использовать любые средства фоновой обработки или программирования, Например, при возникновении серьезной проблемы может инициироваться SMS-сообщение на сотовый телефон администратора. На рисунке "Контроль системы при помощи транзакции RZ20" помимо прочего показан типичный атрибут мониторинга, а точнее среднее время реакции диалога (за последние 15 минут). Поскольку значение не превышает порога для предупреждения, оно отображается зеленым цветом.

Одной из главных характеристик монитора предупреждений является централизованное представление системного статуса. Как показано в ходе этого урока, существует целый набор важнейших транзакций, но их интеграция в центральную архитектуру мониторинга делает применение намного проще и эффективнее - даже за границами системы.

Монитор предупреждений - это очень мощный и многогранный инструмент контроля системного статуса. Он конфигурируется при помощи транзакции RZ21. Для входа в систему вы должны быть зарегистрированы в качестве пользователя SAP Service Marketplace (прежние названия пользователь OSS или пользователь SAPNet). Обычно в любой компании назначается контактное лицо. Этот человек создает необходимых пользователей для сотрудников и определяет их полномочия. Доступ к системе SAP Service Marketplace для клиентов является бесплатным (необходим только доступ к Интернету).

После входа в систему SAP Service Marketplace вы получаете доступ к различным опциям. Предусмотрена возможность персонализации собственной домашней страницы, т.е. настройки собственных страниц с темами, представляющими наибольший интерес. Псевдонимы обеспечивают быстрый доступ к определенным областям системы SAP Service Marketplace. Чтобы вызвать псевдоним, просто добавьте к веб-адресу символ и сам псевдоним (например: http://service.sap.com/up. После входа в систему SAP Service Marketplace вы получите доступ к набору псевдонимов. Изменения объектов SAP (например, ABAP-программ) называются модификациями. Для них необходим ключ объекта, для запроса которого также используется /sscr.

Псевдоним /notes используется для доступа к обширной Базе данных нот Для доступа к конкретной ноте SAP используется либо прямой овод номера ноты, либо критерий поиска (например, имя транзакции или код ошибки).

Начиная с версии SAP Web Application Server 6.10, все SAP-системы включают компонент SAP Note Assistant. Этот инструмент (транзакция SNOTE) обеспечивает автоматический импорт корректур в ABAP-программу SAP-системы из SAP-нот. /noteassistant предоставляет информацию о внедрении компонента SAP Note Assistant в SAP-системы предыдущих версий, а также другую информацию по инструменту.

Компания SAP регулярно предоставляет корректуры для известных проблем (например, пакеты поддержки, пакеты поддержки ядра или фронтэнда). Для их загрузки используется пункт меню /patches. Компания SAP рекомендует постоянно контролировать статус обновлений.

Возможно возникновение ошибок. ДЛЯ которых отсутствует соответствующая SAP-нота или корректура. В такой ситуации предусмотрен ввод сообщения для SAP в разделе /message. Затем это сообщение будет обработано службой технической поддержки SAP.

Если для решения проблемы сотруднику SAP потребуется доступ к SAP-системе, деблокируйте соединение с вашей помощью пункта /serviceconnection.

Этот тип доступа необходим и для других сервисов, таких как Дистанционный консалтинг (/remoteconsulting - консультации SAP без выезда консультантов) или EarlyWatch (/earlywatch - эксперты SAP выполняют профилактический анализ SAP-систем клиентов, чтобы обеспечить оптимальный уровень производительности и надежности). Перечень других сервисов SAP приведен в Каталоге сервисов (псевдоним /servicecat).

Вам требуется информация о требованиях к программному обеспечению (операционных системах или базах данных) для конкретного решения SAP? Для этого используйте псевдоним /platforms.

Информация, касающаяся последних разработок для платформы SAP NetWeaver, доступна в пункте меню inetweaver.

Для доступа к информации о SAP Web AS используйте псевдоним /webas

Псевдоним /enterprise ведет к новостям о системе SAP R/3 Enterprise

#### ЗАКЛЮЧЕНИЕ

Современные компании должны грамотно использовать SAP NetWeaver

PI для реализации межпроцессных взаимодействий - тогда они получают исключительную производительность и надежность, даже при максимальных нагрузках. Как было показано в тестах производительности NetWeaver PI на операционной системе Microsoft Windows, SAP вычислительная мощность SAP NetWeaver PI в высокопроизводительном серверном окружении (серверах HP Integrity) поддерживает все типовые сценарии клиентов. Продукт SAP NetWeaver PI готов служить сервисной шиной в SOA-архитектуре, являясь посредником между потребителями и поставщиками сервисов. Не менее важным является то, что клиенты могут новейшие применять сервисные пакеты  $(SP)$ ДЛЯ улучшения производительности в различных сценариях - и тем самым балансировать нагрузку на одном и том же аппаратном обеспечении, и поддерживать допустимый уровень TCO. Продукт SAP NetWeaver Process Integration (PI) предлагает открытые интеграционные технологии, которые позволяют организовать взаимодействие процессов между бизнес-приложениями SAP и не-SAP, как внутри, так и выходящих за пределы предприятия. SAP NetWeaver PI устраняет барьеры, связанные с интеграцией. Факторы для Разрастающийся неоднородный ИТ ландшафт вызывает внедрения: сложности при интеграции новых систем. Традиционные связи «точкаточка» не соответствуют современным бизнес-потребностям и ограничивают гибкость процессов. Необходимость стандартизовать сервисную архитектуру для поддержки бизнеса. Результаты тестов производительности (SAP NetWeaver PI на серверах HP Integrity) Сценарий «Корпоративной сервисноориентированной архитектуры (SOA)» (с преобразованиями формата) лостигается обработка одиночного сообщения  $3a$ 89 миллисекунд. параллельная обработка 270 сообщений. Сценарий корпоративной SOA (без преобразования) - достигается обработка одиночного сообщения за 69 миллисекунд, параллельная обработка 366 сообщений. Сценарий пакетной передачи данных (с преобразованием формата) - достигается максимальная пропускная способность 78 GB в час, с большими сообщениями в 1000 строк. Сценарий пакетной передачи данных (без преобразования) - с упаковкой сообщений, возрастает количество обработанных маленьких сообщений (11KB) с 84 до 220 сообщений в секунду. BPEL (оркестровка сервисов) – Объединяя связанные сообщения в пакеты для быстрой обработки в бэкенде, достигается обработка 3000 сообщений по 281 КВ в час (без упаковки) и 14000 сообщений по 281 КВ в час (с упаковкой). Бизнес выгоды: Исключительная при производительность  $\overline{M}$ надежность лаже максимальных нагрузках. Повторное использование инвестиний Использование одного и того же продукта для А2А, В2В взаимодействий и интеграции на принципах SOA Гибкость сервисной шины - Построение сервисно-ориентированных архитектур с сервисной шиной, готовой для поддержания связей между поставщиками и потребителями сервисов. Приемлемая общая стоимость владения (TCO) - управление нагрузкой на одном и том же аппаратном обеспечении, используя новейшие сервисные пакеты, значительно улучшающих производительность для различных целей.

Предполагается, что данная модель позволит обеспечить real-time доступ ко всей корпоративной финансовой информации, а также соответствовать требованиям по производительности операций вставки, обновления и удаления, согласованности данных.

Несмотря на то, что модель привязана к деталям физической реализации вычислений и требует значительных технических изменений, она отвечает самым последним технологиям СУБД.

Сфера баз данных сейчас переживает серьезные преобразования, которые с ростом объемов данных в ближайшем будущем, коснутся и полного пересмотра физических основ БД. Это своеобразная не только но и фундамент, который на определенном этапе развития абстракция, должен быть пересмотрен. И здесь новые концепции хранения и обработки данных позволяют нам добиться как эффективного масштабирования производительности, так и других технических возможностей.

# **СПИСОК ИСПОЛЬЗУЕМОЙ ЛИТЕРАТУРЫ**

1. Kimball, Ralph «The data warehouse ETL toolkit: practical techniques for extracting, cleaning, conforming, and delivering data» / Ralph Kimball – Indianapolis: Wiley Publishing Inc., 2004 – 526 стр.

2. Palekar, Amol «SAP NetWeaver BW 7.3 — Practical Guide (2nd Edition)» / Amol Palekar, Bharat Patel, and Shiralkar Shreekant – Boston: SAP PRESS, 2012 – 784 стр.

3. Patrick O'Neil, Elizabeth O'Neil, Xuedong Chen and Steve Revilak «The Star Schema Benchmark and Augmented Fact Table Indexing, Presentation at TPCTC» // University of Massachusetts Boston Library – 2009. [Электронный ресурс]. URL: http://www.cs.umb.edu/~poneil/TPC\_Talk082409.pdf (дата обращения 20.05.2013).

4. Jones, Peter «Implementing SAP Business Planning and Consolidation» / Peter Jones – Boston: SAP PRESS, 2012 – 648 стр.

5. Peter Bakkum, Srimat Chakradhar «Efficient Data Management for GPU Databases» // University of Delaware Library – 2012. [Электронный ресурс]. URL: http://www.eecis.udel.edu/~cavazos/cisc879spring2012/papers/datamanagement.pdf (дата обращения 20.05.2013).

6. Franz Färber, Sang Kyun Cha, Jürgen Primsch, Christof Bornhövd, Stefan Sigg, Wolfgang Lehner «SAP HANA Database - Data Management for Modern Business Applications» // Association for Computing Machinery Digital Library – 2012. [Электронный ресурс]. URL: http://dl.acm.org/citation.cfm?id=2094126 (дата обращения 20.05.2013).

7. Venkata Ponnam, Indiana University «A survey on Cassandra» //Indiana University Library – 2011: [Электронный ресурс]. URL: http://salsahpc.indiana.edu/b534projects/sites/default/files/public/1\_A%20survey% 20on%20Cassandra\_Ponnam,%20Venkata%20Shravan.pdf (дата обращения 20.05.2013).

8. Biswapesh Chattopadhyay, Liang Lin, Weiran Liu, Sagar Mittal, Prathyusha

Aragonda, Vera Lychagina, Younghee Kwon, Michael Wong «Tenzing

A SQL Implementation On The MapReduce Framework» // Google Research Library – 2010: [Электронный ресурс]. URL: http://static.googleusercontent.com/external\_content/untrusted\_dlcp/research.googl e.com/ru//pubs/archive/37200.pdf (дата обращения 20.05.2013).

9. Martina-Cezara Albutiu, Alfons Kemper, Thomas Neumann «Massively Parallel Sort-Merge Joins in Main Memory Multi-Core Database Systems» // Association for Computing Machinery Digital Library – 2012. [Электронный ресурс]. URL: http://dl.acm.org/citation.cfm?id=2336678 (дата обращения 20.05.2013).

10. Dengfeng Gao, Jose Alvin G. Gendrano, Bongki Moon, Richard T. Snodgrass, Minseok Park, Bruce C. Huang, Jim M. Rodrigue «Main Memory-Based Algorithms for Efficient Parallel Aggregation for Temporal Databases» // Association for Computing Machinery Digital Library – 2012. [Электронный ресурс]. URL: http://dl.acm.org/citation.cfm?id=992379 (дата обращения 20.05.2013).

11. Werner Vogels «Eventually Consistent» // All Things Distributed Library – 2008. [Электронный ресурс]. URL: http://www.allthingsdistributed.com/2008/12/eventually consistent.html (дата обращения 20.05.2013).

12. Daniel J. Abadi, Samuel R. Madden, Nabil Hachem «Column-Stores vs. Row-Stores: How Different Are They Really?» // MIT Computer Science and Artificial Intelligence Lab – 2008: [Электронный ресурс]. URL: http://db.csail.mit.edu/projects/cstore/abadi-sigmod08.pdf (дата обращения 20.05.2013).

13. Fay Chang, Jeffrey Dean, Sanjay Ghemawat, Wilson C. Hsieh, Deborah A. Wallach, Mike Burrows, Tushar Chandra, Andrew Fikes, Robert E. Gruber at Google «Bigtable: A Distributed Storage System for Structured Data» // Google Research Library – 2006: [Электронный ресурс]. URL: http://static.googleusercontent.com/external\_content/untrusted\_dlcp/research.googl e.com/ru//archive/bigtable-osdi06.pdf (дата обращения 20.05.2013).

14. Vishal Sikka, Franz Faerber, Wolfgang Lehner, Sang Kyun Cha, Thomas Peh, Christof Bornhoevd «Efficient Transaction Processing in SAP HANA Database» // Michigan State University Library – 2012: [Электронный ресурс]. URL:

http://www.cse.msu.edu/~pramanik/teaching/courses/cse880/12f/seminars/2012f/p 731-sikka.pdf (дата обращения 20.05.2013).

15. Berg, Bjarne «SAP HANA: An Introduction» / Bjarne Berg, Penny Silvia – Boston: SAP PRESS, 2012 – 428 стр.

#### ПРИЛОЖЕНИЕ А

1. FUNCTION z srt for webshell. \_\_\_\_\_\_\_\_\_\_\_\_\_\_\_\_\_ 3. \*"\*"Локальный интерфейс: 4. \* " IMPORTING 5.\*" VALUE (IM PROG) TYPE SY-CPROG 6. \* " EXPORTING 7.\*" VALUE (EX XML) TYPE STRING 8. \*" TABLES 9. \*" T SELOPT STRUCTURE RSPARAMS 10.  $\overline{x}$ " F\_XTAB STRUCTURE ZSDOKCNTBIN<br>11.  $\overline{x}$ " F\_XTAB FIELDS STRUCTURE ZSDOKCNTBIN OPTIONAL 12. . \_ \_ \_ \_ \_ \_ \_ \_ \_ \_ \_ \_ \_ \_  $13.$ \*..data declaration  $14.$ 15. DATA: 1r data TYPE REF TO DATA. 16. DATA: 1s key TIPL www. DATA: 1s key TYPE wwwdata, FIELD-SYMBOLS: <table> TYPE STANDARD TABLE. 18. 19. 20. DEFINE get data. 21. \*..Экспорт<br>zcl\_clst\_cmd=>agent->import\_tables( 22.  $23.$ **EXPORTING**  $24.$  wakey = 1s key 25. wafldkey =  $\&1$ 26. **CHANGING** 27. tbdata  $01 = 1r$  data). 28. 29. \*..create table ASSIGN lr\_data->\* TO <table>.  $30.$  $31.$  $32.$ \*..go <table> to xstring (xml)  $33.$ CALL TRANSFORMATION ID 34. **SOURCE**  $tb = ~~stable~~$  $35.$ RESULT xml ex xml. 36. 37. CALL FUNCTION 'CONVERT STRING TO TABLE' 38. **EXPORTING** i string = ex xml 39. 40. i tabline length =  $255$ 

```
41.
     TABLES
42.et table = \&2.
43. END-OF-DEFINITION.
44.
45.
      DATA: x callwebshell(1) VALUE 'X'.
      EXPORT X callwebshell TO MEMORY ID
46.
 'Z SRT FOR WEBSHELL XCWS'.
47.
48.
      *..Ключевые поля кластера
49.
      1s key-relid = 'ОК'. " Включая RELID
50.
     CONCATENATE 'Z ' im prog INTO 1s key-objid.
51.\star..Не ключевые поля
52.ls key-tdate = sy-datum.
     ls key-ttime = sy-uzeit.
53.
54.55.*..get data
56.
      SUBMIT (im prog) WITH SELECTION-TABLE t selopt
57.
      EXPORTING LIST TO MEMORY AND RETURN.
58.
59. "..clear memory after EXPORTING LIST TO MEMORY
     CALL FUNCTION 'LIST FREE MEMORY'.
60.
61.
     * ..Ключ для описания
62.
    ls_fldkey = ls_key.<br>CONCATENATE 'Z_' im_prog '_F' INTO ls_fldkey-objid.
63.
64.
65.
66. get data 1s fldkey f xtab.
67.
68.
     ** ..Ключ для описания
      * ls fldkey = ls key.
69.
      * concatenate 'Z' im prog ' FF' into 1s fldkey-
70.objid.
      * get data 1s fldkey f xtab fields.
71.
72.73.
74.
     *..free clst table
    zcl clst cmd=>agent->delete_tables(
75.
76.
     EXPORTING
77. wakey = ls<sub>_</sub>key
78.
     wafldkey = ls fldkey).
79.
80. ENDFUNCTION.
```
### **ПРИЛОЖЕНИЕ Б**

Веб-часть.

```
1. <?php
2. setcookie('MATNRS_MB52', $ordernum, time()+$time, "/");
3. setcookie('MATNRPO_MB52', $ordernum, time()+$time, "/");
4.
5. setcookie('WERKS_MB52', $ordernum, time()+$time, "/");
6. setcookie('WERKPO_MB52', $ordernum, time()+$time, "/");
7.
8. setcookie('LGORTS MB52', $ordernum, time()+$time, "/");
9. setcookie('LGORTPO_MB52', $ordernum, time()+$time, "/");
10.
11. setcookie('CHARGS_MB52', $ordernum, time()+$time, "/");
12. setcookie('CHARGPO_MB52', $ordernum, time()+$time, "/");
13.
14. setcookie('MTARTS_MB52', $ordernum, time()+$time, "/");
15. setcookie('MTARTPO_MB52', $ordernum, time()+$time, "/");
16.
17. setcookie('MATKLS_MB52', $ordernum, time()+$time, "/");
18. setcookie('MATKLPO_MB52', $ordernum, time()+$time, "/");
19.
20.
21. header('Content-type: text/html; charset=cp-1251');
22.
23. $MATNRS = $ POST['MATNRS MBS2']; // материал24. $MATNRPO = $ POST['MATNRPO_MB52'];
25. $WERKS = $ POST['WERKS MB52']; // завод
26. $WERKPO = $ POST['WERKPO_MB52'];
27. $LGORTS = $POST['LGORTS MBS2']; // склад28. $LGORTPO = $ POST['LGORTPO_MB52'];
29. $CHARGS = $_POST['CHARGS_MB52']; // партия
30. $CHARGPO = $_POST['CHARGPO_MB52'];
31. $MATARTS = $ POST['MTARTS MBS2'];// MATART вид материала
32. $MATARTPO = $_POST['MTARTPO_MB52'];
33. $MATKLAS = $ POST['MATKLS MBS2'];// MATKLA группа
  материалов
34. $MATKLAPO = $_POST['MATKLPO_MB52'];
35. ?>
36.
```

```
37. <html xmlns="<a 
  href="http://www.w3.org/1999/xhtml"">http://www.w3.org/1999/
  xhtml"</a> xml:lang="ru" lang="ru">
38. <head>
39. <meta http-equiv="Content-Type" content="text/html; 
  charset=Windows-1251" />
40. <title>Просмотр складских запасов к материалу</title>
41.
42. <link rel="stylesheet" type="text/css" media="screen" 
  href="../css/flick/jquery-ui-1.7.2.custom.css" />
43. <link rel="stylesheet" type="text/css" media="screen" 
  href="../css/ui.jqgrid.css" />
44.
45. <style>
46. html, body {
47. margin: 0;
48. padding: 0;
49. font-size: 100%;
50. }
51. #table
52. {
53.
54. }
55. .alll
56. {
57. position: absolute;
58. top: 10%;
59. left: 3%;
60. margin-top: -30px;
61. margin-left: -30px;
62. }
63.
64. .breadcrumb,
65. .breadcrumb a {
66. color: #006cc6;
67. font-size: 21px;
68. padding: 0;
69. }
70. </style>
71.
72.
```

```
73. <script type="text/javascript" src="../js/jquery-
  1.4.min.js"></script>
74.
75. <script src="../js/i18n/grid.locale-ru.js" 
  type="text/javascript"></script>
76. <script src="../js/jquery.jqgrid.min.js" 
  type="text/javascript"></script>
77. <?php
78. //Login to SAP R/3
79. if (isset($ COOKIE["password3"]))
80. {
81. include './../savecon.php'; // <strong>здесь подключение
  к SAP app. Server через php saprfc</strong>
82. if (! $rfc ) { echo "RFC connection failed"; exit; }
83. //Discover interface for function module 
  Z_SRT_FOR_WEBSHELL
84. $fce =saprfc function discover($rfc,"Z_SRT_FOR_WEBSHELL");
85. if (! $fce ) { echo "Discovering interface of function 
  module failed"; exit; }
86. //Set import parameters. You can use function 
  saprfc optional() to mark parameter as optional.
87. saprfc_import ($fce,"IM_PROG","ZRM07MLBS_COPY");
88. //Fill internal tables
89. saprfc_table_init ($fce,"F_XTAB");
90. saprfc table init ($fce,"T SELOPT");
91. //saprfc table append ($fce,"T SELOPT", array
  ("SELNAME"=>"MATNR","KIND"=>"S","SIGN"=>"I","OPTION"=>"EQ","
  LOW"=>"130000348","HIGH"=>""));
92. // Фильтр
93. if ($MATNRS != "" and $MATNRPO == "")
94. { saprfc_table_append ($fce,"T_SELOPT", array 
  ("SELNAME"=>"MATNR","KIND"=>"S","SIGN"=>"I","OPTION"=>"EQ","
  LOW"=>"$MATNRS","HIGH"=>"")); }
95. elseif ($MATNRS != "" and $MATNRPO != "")
96. { saprfc table append ($fce,"T SELOPT", array
  ("SELNAME"=>"MATNR","KIND"=>"S","SIGN"=>"I","OPTION"=>"BT","
  LOW"=>"$MATNRS","HIGH"=>"$MATNRPO")); }
97.
98. if ($WERKS != "" and $WERKPO == "")
```
```
99. { saprfc_table_append ($fce,"T_SELOPT", array 
  ("SELNAME"=>"WERKS","KIND"=>"S","SIGN"=>"I","OPTION"=>"EQ","
  LOW"=>"$WERKS","HIGH"=>"")); }
100. elseif ($WERKS != "" and $WERKPO != "")
101. { saprfc table append ($fce,"T SELOPT", array
  ("SELNAME"=>"WERKS","KIND"=>"S","SIGN"=>"I","OPTION"=>"BT","
  LOW"=>"$WERKS","HIGH"=>"$WERKPO")); }
102.
103. if ($LGORTS != "" and $LGORTPO == "")
104. { saprfc table append ($fce,"T SELOPT", array
  ("SELNAME"=>"LGORT","KIND"=>"S","SIGN"=>"I","OPTION"=>"EQ","
  LOW"=>"$LGORTS","HIGH"=>"")); }
105. elseif ($LGORTS != "" and $LGORTPO != "")
106. { saprfc table append ($fce,"T SELOPT", array
  ("SELNAME"=>"LGORT","KIND"=>"S","SIGN"=>"I","OPTION"=>"BT","
  LOW"=>"$LGORTS","HIGH"=>"$LGORTPO")); }
107.
108. if ($CHARGS != "" and $CHARGPO == "")
109. { saprfc table append ($fce,"T SELOPT", array
  ("SELNAME"=>"CHARG","KIND"=>"S","SIGN"=>"I","OPTION"=>"EQ","
  LOW"=>"$CHARGS","HIGH"=>"")); }
110. elseif ($CHARGS != "" and $CHARGPO != "")
111. { saprfc_table_append ($fce,"T_SELOPT", array 
  ("SELNAME"=>"CHARG","KIND"=>"S","SIGN"=>"I","OPTION"=>"BT","
  LOW"=>"$CHARGS","HIGH"=>"$CHARGPO")); }
112.
113. if (\frac{MATKLAS}{I} = "" and \frac{MATKLAPO}{I} = "")114. { saprfc table append ($fce,"T SELOPT", array
  ("SELNAME"=>"MATKLA","KIND"=>"S","SIGN"=>"I","OPTION"=>"EQ",
  "LOW"=>"$MATKLAS","HIGH"=>"")); }
115. elseif ($MATKLAS != "" and $MATKLAPO != "")
116. { saprfc table append ($fce,"T SELOPT", array
  ("SELNAME"=>"MATKLA","KIND"=>"S","SIGN"=>"I","OPTION"=>"BT",
  "LOW" => "$MATKLAS", "HIGH"=>"$MATKLAPO")); }
117.
118. if (\frac{MATARTS}{I} = "" and \frac{MATARTPO}{I} == "")119. { saprfc_table_append ($fce,"T_SELOPT", array 
  ("SELNAME"=>"MATKLA","KIND"=>"S","SIGN"=>"I","OPTION"=>"EQ",
  "LOW"=>"$MATARTS","HIGH"=>"")); }
120. elseif ($MATARTS != "" and $MATARTPO != "")
```

```
121. { saprfc table_append ($fce,"T_SELOPT", array
  ("SELNAME"=>"MATKLA","KIND"=>"S","SIGN"=>"I","OPTION"=>"BT",
  "LOW"=>"$MATARTS","HIGH"=>"$MATARTPO")); }
122. // значения по умолчанию
123. saprfc table append ($fce,"T SELOPT", array
  ("SELNAME"=>"PA_SOND","KIND"=>"S","SIGN"=>"I","OPTION"=>"EQ"
  ,"LOW"=>"X","HIGH"=>""));
124. saprfc table append ($fce,"T SELOPT", array
  ("SELNAME"=>"XMCHB","KIND"=>"S","SIGN"=>"I","OPTION"=>"EQ","
  LOW" => "X", "HIGH" => " " );
125. saprfc_table_append ($fce,"T_SELOPT", array 
  ("SELNAME"=>"NOZERO","KIND"=>"S","SIGN"=>"I","OPTION"=>"EQ",
  "LOW" => "X", "HIGH"=>""));
126. //Do RFC call of function Z SRT FOR WEBSHELL, for
  handling exceptions use saprfc_exception()
127. \frac{127}{127} $rfc rc = saprfc call and receive ($fce);
128. if ($rfc rc != SAPRFC OK) { if ($rfc == SAPRFC EXCEPTION
  ) echo ("Exception raised: ".saprfc_exception($fce)); else 
  echo (saprfc error($fce)); exit; }
129. //Retrieve export parameters
130. $EX XML = saprfc export ($fce, "EX XML");131. $rows = saprfc table rows ($fce,"F XTAB");
132. for ($i=1;$i<=$rows;$i++)<br>133. $F_XTAB[] = saprfc_table_
      $F XTAB[] = saprfc table read ($fce, "F XTAB",$i);
134. $rows = saprfc_table_rows ($fce,"T_SELOPT");
135. for ($i=1;$i<=$rows;$i++)
136. $T SELOPT[] = saprfc table read ($fce,"T SELOPT",$i);
137. //Debug info
138. //saprfc function debug info($fce);
139. saprfc function free($fce);
140. saprfc close($rfc);
141.
142. foreach ($F_XTAB as $b) {
143. $varc = $varc+1;
144. } 
145. }
146. else
147. {
148. die('Данные для соеденения не введены <a
  href="index2.php">ввести данные</a>');
149. }
150.
```

```
151.
       $page = $POST['page'];152.
153.$sord = $ POST['sord'];154.
155.\frac{1}{2}156.
       if(!$sidx) $sidx =1;157.
158.
159.
       //$result = mysql query("SELECT COUNT(*) AS count FROM
  cities");
160.
       //$row = mysql_fetch_array($result, MYSQL_ASSOC);
161.
       \frac{2}{3}count = \frac{2}{3}varc; //
162.
163.\frac{1}{2}164.
      if( $count > 0 && $limit > 0) {
       $total pages = ceil($count/$limit);
165.166.
       } else {
167.
       $total pages = 0;168.
       \mathcal{F}// ?if ($page > $total pages) $page=$total pages;
169.
170.
171.
       \frac{1}{2}172.
       $start = $limit*$page - $limit;173.
       \frac{1}{2} ??
174.
175.
       \deltadata->page = \deltapage;
176.
      $data-\nu total = $total pages;177.
       \text{\$data-|v| = \$count};178.
       1111179.
180.
       $i = 0;
181.
182.
       \frac{1}{2}function json fix cyr($var)
183.
184.
       \{if (is array($var)) {
185.
186.
       $new = array():187.
       foreach ($var as $k => $v) {
188.
       $new[json\_fix_cyr($k)] = json\_fix_cyr($v);189.
       \}190.
       $var = $new;} elseif (is object($var)) {
191.
```

```
192.
       $vars = get object vars({$var};foreach ($vars as $m => $v) {
193.
       $var->$m = json fix cyr($v)$;194.
195.
       \mathcal{F}196.
       \} elseif (is string($var)) {
       $var = iconv('cp1251', 'utf-8', $var);197.
198.
       \mathcal{F}199.
       return $var:
200.
       \}201.
       function json_safe_encode($var)
202.
203.
       \{204.
       return json encode(json fix cyr($var));
205.
       \mathcal{F}206.
207.
208.
       foreach (\frac{5}{5} XTAB as \frac{5}{5}) {
       $xmlstring = $xmlstring$. $b[LINE];209.
210.
       \mathcal{F}211.212.213.//echo json fix cyr($xmlstring);
214.
215.// формируем XML файл который будет прочитан нашим
  Гридом
       $file = 'mb52.xml';216.
       //$vars3 = json fix cyr($xmlstring);217.$xmlstring2= 1trim ($xmlstring,' #');218.
       $xmlstring3 = str_replace("utf-16", "utf-8",219.
  $xmlstring2);
       file put contents($file, json fix cyr($xmlstring3));
220.
221.
       ?222.
       <script type="text/javascript">
       jQuery("#getselected").click(function(){
223.var selr =224.jQuery('#grid').jqGrid('getGridParam','selrow');
225.if(selr) alert(selr);
       else alert("No selected row");
226.
227.return false;
228.
       \}:
229.
```

```
$.ajaxSetup({scriptCharset: "cp-1251", contentType:
230.
  "application/json; charset=cp-1251"});
231.
       $(function()232.233.234.
      var pager = $('#tablePage');
235.$( '#table') . jqGrid({ }236.
237. url:'mb52.xml',
238.
     autosearch: true,
239. enableClear: true,
240.
     enableSearch: true,
241.
     viewrecords: true,
242.
     datatype: 'xml',
      mtype: 'GET', // <strong>колонки можно формировать на
243.
  лету, используя таблицу //F XTAB FIELDS из FM
  z srt for webshell, но для примера столбцы заданы
  ABHO.</strong>
       colNames: [ 'Материал', 'Наименование
244.
  материала', 'Завод', 'Склад', 'О', 'Оценка', 'Номер особого
  запаса', 'Скл', 'Партия', 'БЕИ', 'СвобИспользЗапас', 'Валюта', 'Ст
  -ть/своб. испол.', Транзит и перемещ.', 'Стоим. в
  пути+пер.',' На КонтрКачества','Ст-ть/контр.кач-
  ва', 'ОграничИспольз', 'Ст-ть/огр.
  испол.', Блокированный', 'Ст-ть/блок. запаса', 'Возвраты', 'Ст-
  Tb/6лок. возвр.'],
245.colModel: 1/20246.
       {name:'MATNR', index:'MATNR', width:200},
247. {name:'MAKTX', index:'MAKTX', width:380},
248.
      {name:'WERKS', index:'WERKS', width:80},
      {name:'LGORT', index:'LGORT', width:80},
249.
       {name:'SOBKZ', index:'SOBKZ', width:80},
250.
       {name:'KZBWS', index:'KZBWS', width:80},
251.{name:'SSNUM', index:'SSNUM', width:80},
252.253.{name:'LVORM', index:'LVORM', width:80},
      {name:'CHARG', index:'CHARG', width:80},
254.
      {name:'MEINS', index:'MEINS', width:80},
255.256.
      {name:'LABST', index:'LABST', width:80},
      {name:'WAERS', index:'WAERS', width:80},
257.{name:'WLABS', index:'WLABS', width:80},
258.
       {name:'INSME', index:'INSME', width:80},
259.
260.
       {name:'WINSM', index:'WINSM', width:80},
```

```
261. {name:'SPEME', index:'SPEME', width:80},
262. {name:'WSPEM', index:'WSPEM', width:80},
263. {name:'EINME', index:'EINME', width:80},
264. {name:'WEINM', index:'WEINM', width:80},
265. {name:'RETME', index:'RETME', width:80},
266. {name:'WRETM', index:'WRETM', width:80}, //21
267. {name:'UMLME', index:'UMLME', width:80}, 
268. {name:'WUMLM', index:'WUMLM', width:80}
269. ],
270. pager: $('#tablePager'),
271. rowNum:100,
272. rowList:[100,200,300,400,500],
273. caption: 'Просмотр складских запасов к материалу',
274. rownumbers: true,
275. height: 600,
276. rownumWidth: 40,
277. gridview: true,
278. rownumbers: true,
279. footerrow: true,
280. gridComplete: function(){
281. var ids = $("#table").jqGrid('getDataIDs');
282.
283. for(var i=1;i < ids.length;i++){
284.
285. var ret2 = $('#table").jqGrid('getRowData',i);286. $.ajax({}287. async: false,
288. type: 'GET',
289. url: 'q.php', // отправка данных на сохранение (вызов 
  отдельного RFC FM который выполнит сохранение данных)
290. data: { 
291. QQQ: ret2.MEINS,
292. },
293. success: function(res) {
294.
295. var DIMIDX = res;
296. //alert(DIMIDX);
297. // ClearCoc (); // тут очищаем сессию
298. $("#table").jqGrid('setRowData',i,{MEINS:DIMIDX});
299. }
300.
301.
```

```
302. });
303.
304.
305.
306.
307. }
308.
309. },
310. loadComplete: function() {
311. sum = jQuery("#table").jqGrid('getCol', 'LABST', false, 
   'sum');
312. sum2 = jQuery("#table").jqGrid('getCol', 'WLABS', false, 
   'sum');
313.
314. jQuery("#table").jqGrid('footerData','set', {MATNR: 
   'Итого:', LABST: sum, WLABS: sum2.toFixed(3)});
315. },
316. xmlReader: {
317. root : "TB",
318. row: "item",
319. repeatitems: false
320. }
321.
322. })
323.
324.
325. //jQuery("#table").jqGrid('filterToolbar');
326. });
327.
328. </script>
329. </head>
330.
331. <br/> <br/> <br/> <br/> <br/> <br/> <br/> <br/> <br/> <br/> <br/> <br/> <br/> <br/> <br/> <br/> <br/> <br/> <br/> <br/> <br/> <br/> <br/> <br/> <br/> <br/> <br/> <br/> <br/> <br/> <br/> <br/> <br/> <br/> <br/> <br/> <
332. <div class="breadcrumb"><a 
  href="/webi/ZMB52">Назад</a></div>
333. <div class="alll">
334. <table id="table"></table>
335. <div id="tablePager"></div>
336.
337. </div>
338. </body>
339. </html>
```